### CS388: Natural Language Processing

### Lecture 15: HMMs, POS

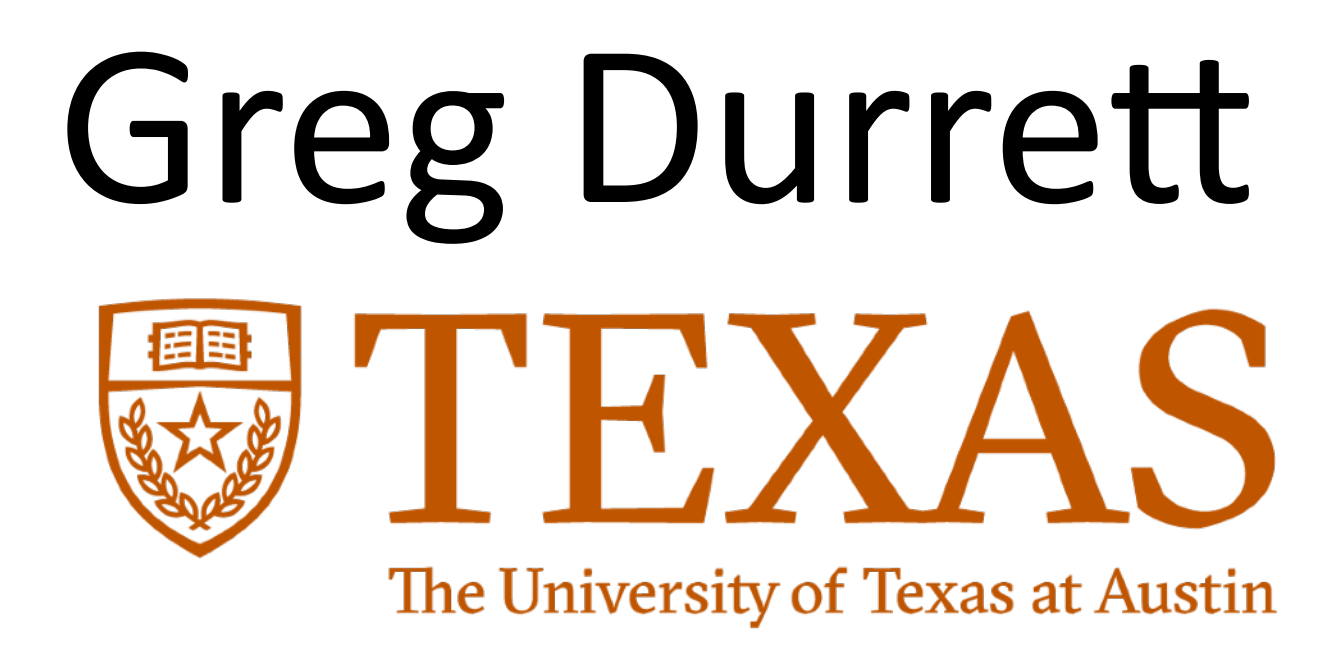

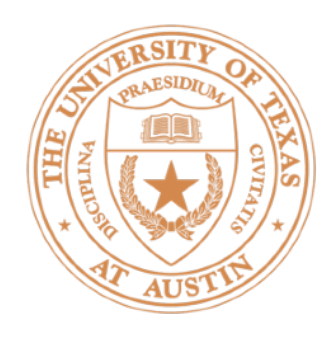

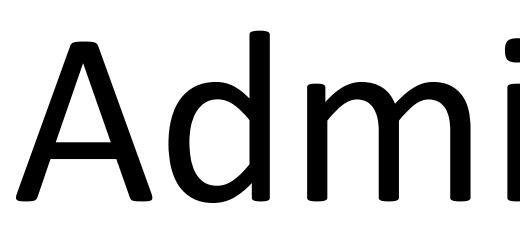

- Project 3 due Thursday
- No class Thursday, Greg's office hours canceled Thursday (on for Wednesday)

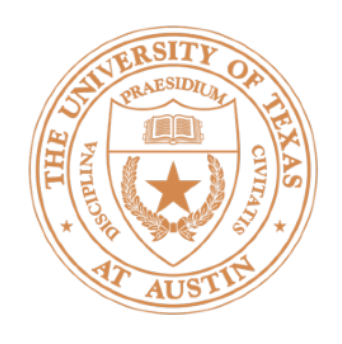

- $\triangleright$  So far, we have studied Transformer language models, which form feedforward layers)
- $\triangleright$  So far, we have studied Transformer language models, which form feedforward layers)

### Where are we in the course?

representations of text *latently* via embeddings (using self attention +

representations of text *latently* via embeddings (using self attention +

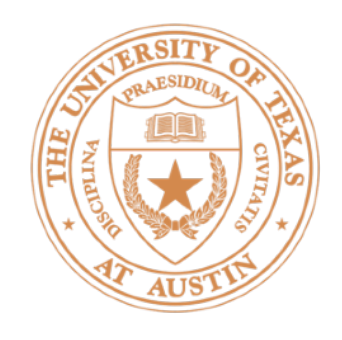

### From the start of the semester: "Teacher Strikes Idle Kids"

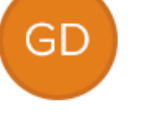

You

What would be some possible consequences of the events in an article with the following headline: "Teacher Strikes Idle Kids"?

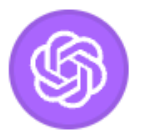

### **ChatGPT**

An article with the headline "Teacher Strikes Idle Kids" suggests a situation where teacher strikes have led to school closures, leaving students without formal education and supervision. Such events can have multiple consequences, affecting various stakeholders. Here are some possible consequences:

- 1. Educational Setbacks: Students may face delays in learning, potentially impacting their academic progress. Extended strikes can lead to gaps in knowledge, difficulties in catching up, and disruptions in the academic calendar.
- 2. Social and Emotional Impact: School provides a structured environment for What is GPT-4 doing here?

### Language is Ambiguous!

example credit: Dan Klein

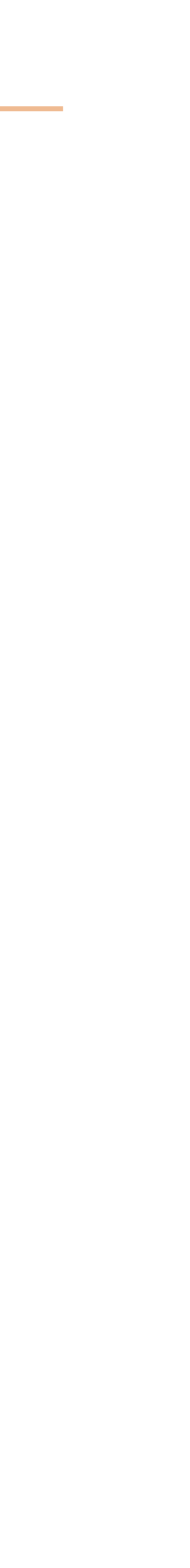

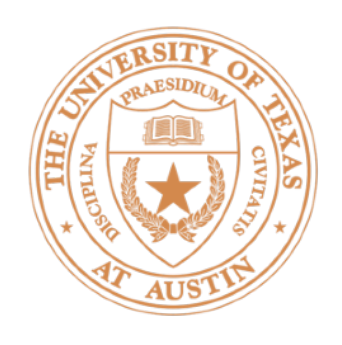

- $\triangleright$  So far, we have studied Transformer language models, which form feedforward layers)
- Transformer models
- those decisions look like?

### Where are we in the course?

representations of text *latently* via embeddings (using self attention +

• Many discrete decisions about the structure of language are made in

• How can we have a symbolic system (+ models) for representing what

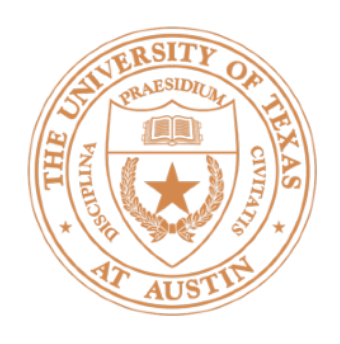

### Where are we in the course?

- language as sequences and trees
- Language has hierarchical structure:

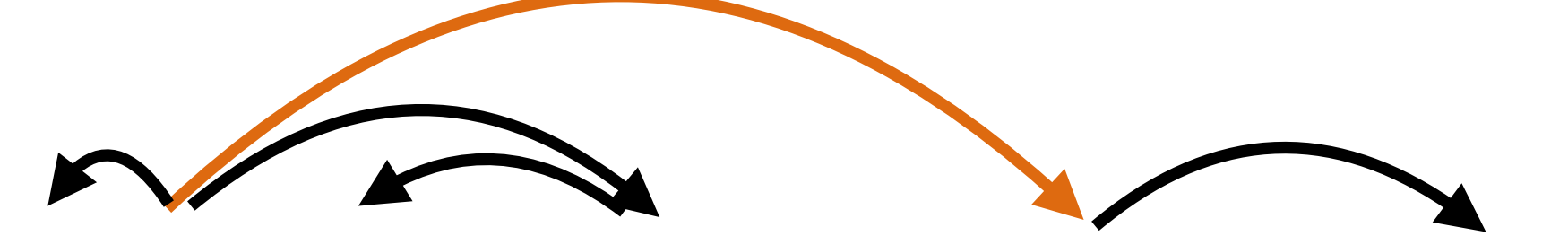

I ate the spaghetti with chopsticks I ate the spaghetti with meatballs

understanding this is understanding parts of speech

Teacher strikes idle kids NN NNS VBZ NNS I record the video **VBP** I listen to the **record NN**

### • Next three lectures: structured prediction. Produce representations of

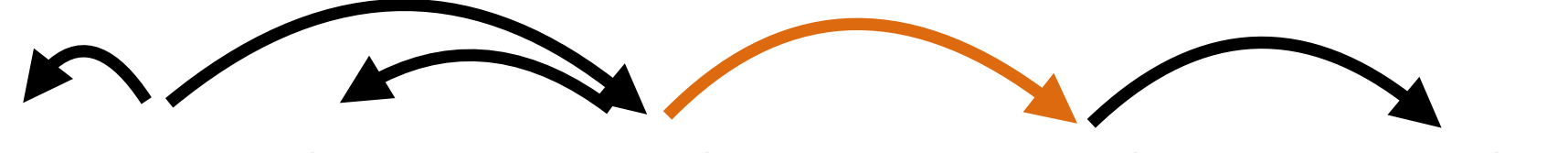

 $\rightarrow$  Understanding syntax fundamentally requires trees  $-$  the sentences have the same shallow analysis. But the first step we'll take towards

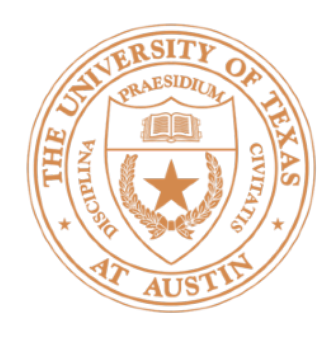

### This Lecture

- ‣ Part-of-speech tagging
- **Hidden Markov Models, parameter estimation**
- Viterbi algorithm
- ► POS taggers
- NER, CRFs, state-of-the-art in sequence modeling

POS Tagging

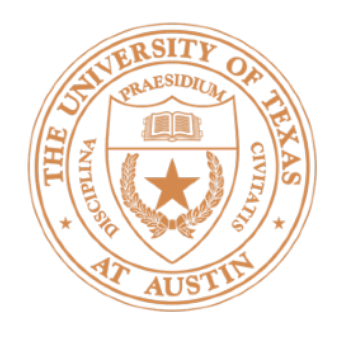

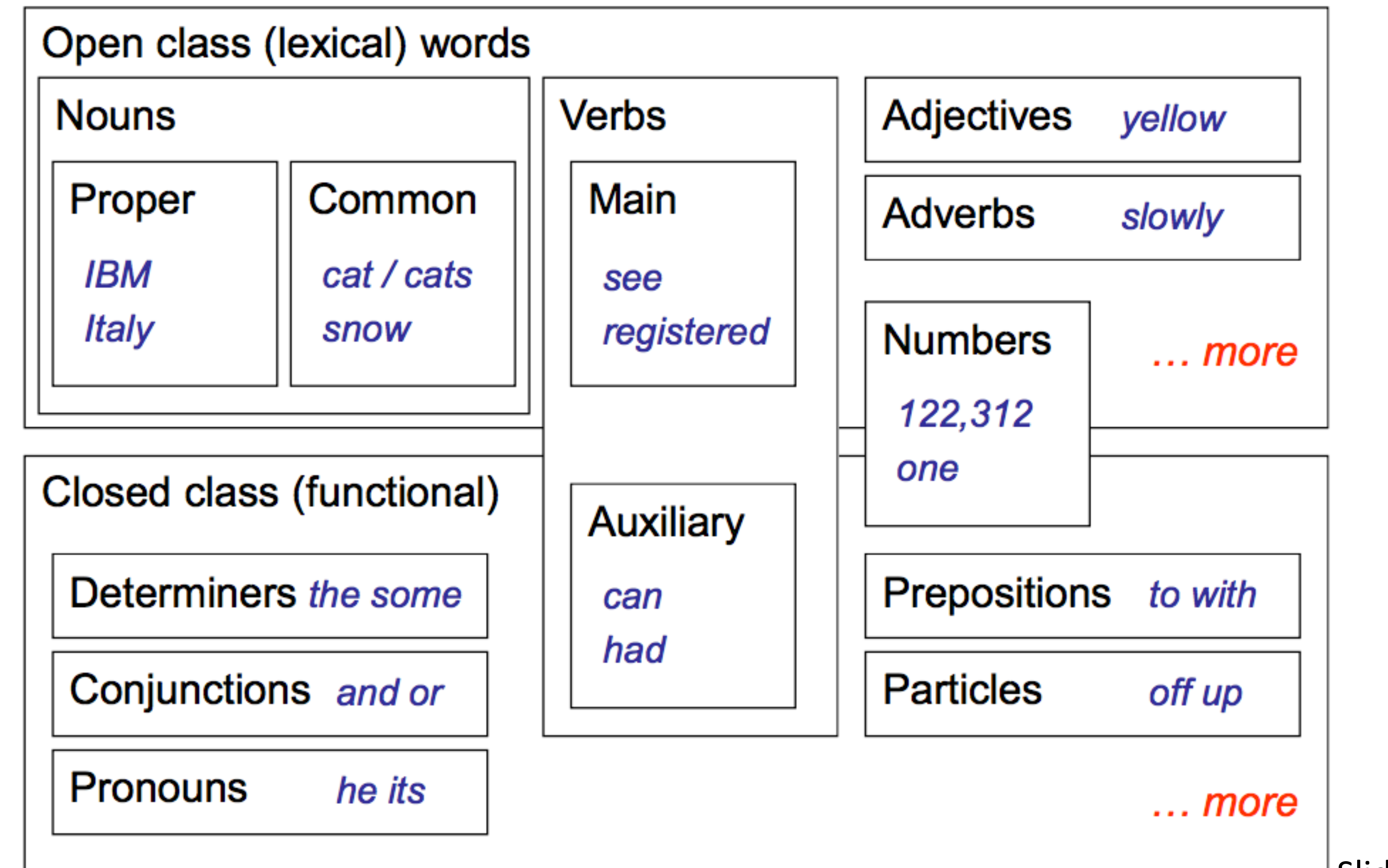

## POS Tagging

Slide credit: Dan Klein

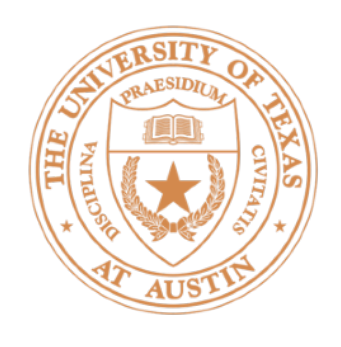

### Fed raises interest rates 0.5 percent VBD VBN VBZ NNP NNS VB VBP NN VBZ NNS CD NN

Fed raises interest rates 0.5 percent VBD VBN VBZ NNP NNS VB VBP NN VBZ NNS CD NN

I'm 0.5% interested in the Fed's raises!

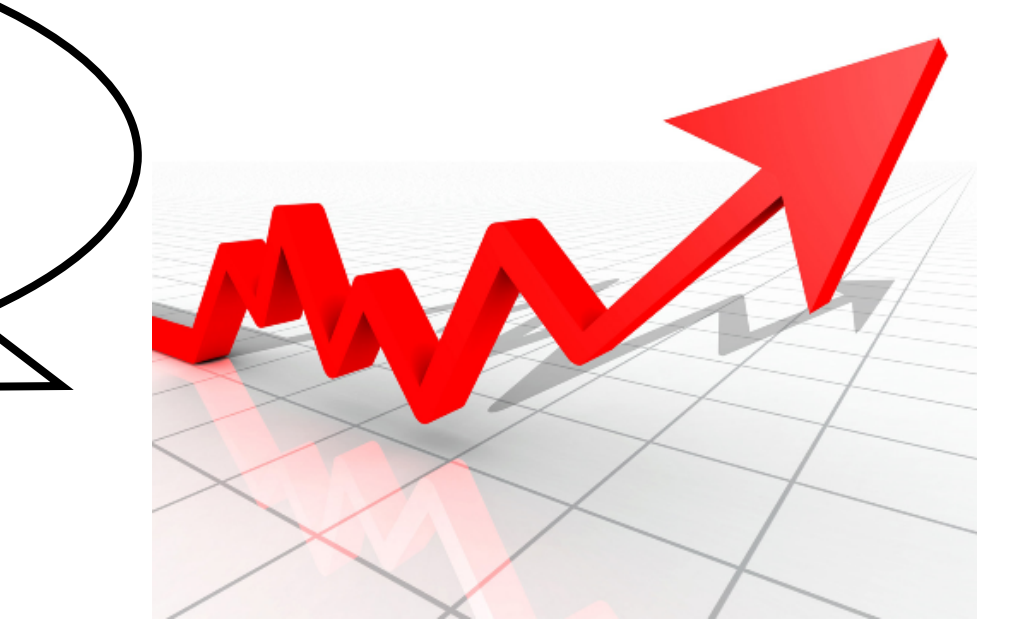

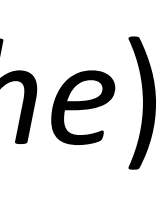

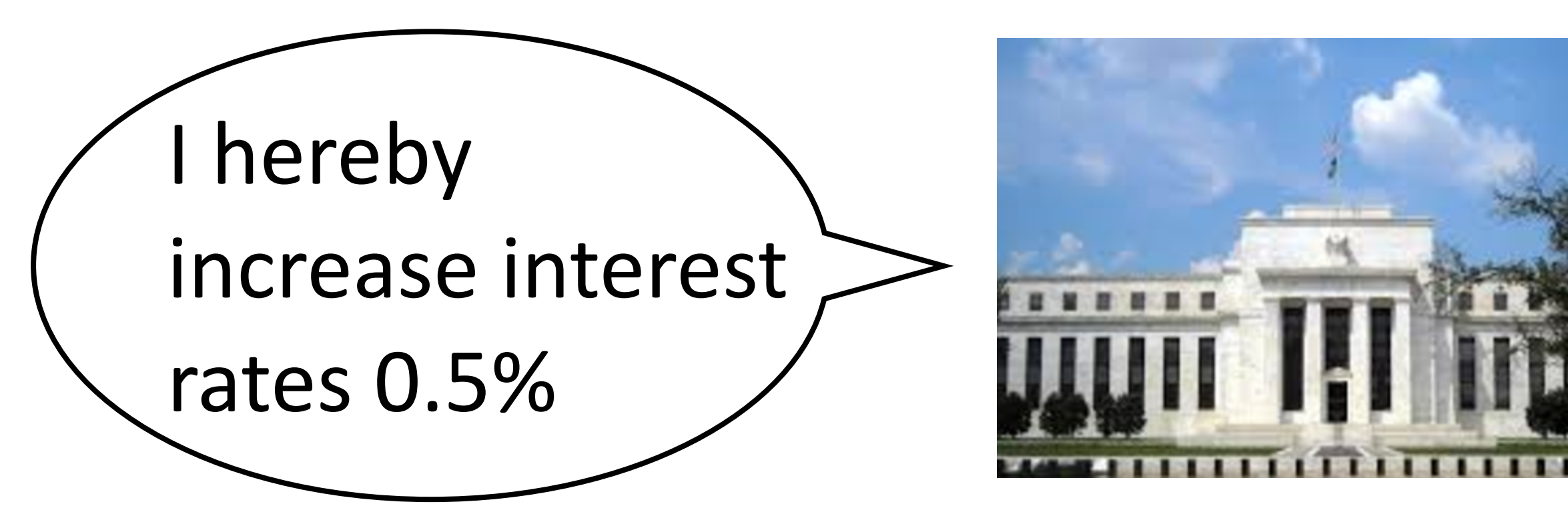

- $\triangleright$  Other paths are also plausible but even more semantically weird...
- $\rightarrow$  What governs the correct choice? Word + context
	- Word identity: most words have <=2 tags, many have one (*percent*, *the*)
	- Context: nouns start sentences, nouns follow verbs, etc.

## POS Tagging

## Hidden Markov Models

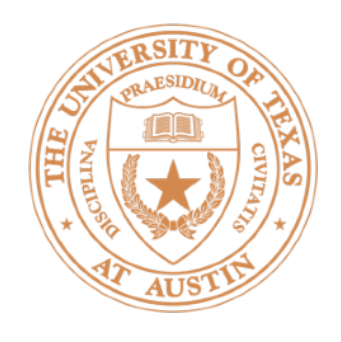

### Hidden Markov Models

- $\blacktriangleright$  Input  $\mathbf{x} = (x_1, ..., x_n)$  Output  $\mathbf{y}$
- Model the sequence of tags y over words x as a Markov process
- $\triangleright$  Markov property: future is conditionally independent of the past given the present

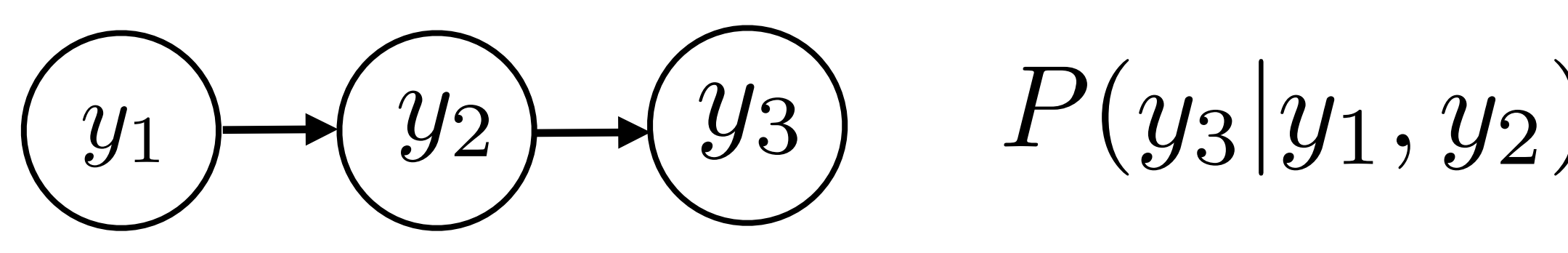

• If y are tags, this roughly corresponds to assuming that the next tag only depends on the current tag, not anything before

$$
\cdot = (y_1,...,y_n)
$$

$$
=P(y_3|y_2)
$$

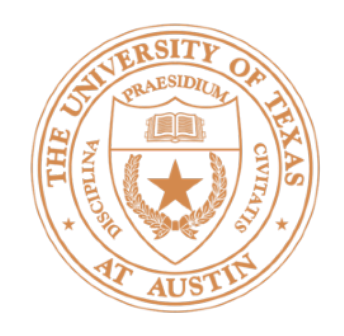

### Hidden Markov Models

• Input  ${\bf x} = (x_1, ..., x_n)$  Output  ${\bf y} = (y_1, ..., y_n)$ 

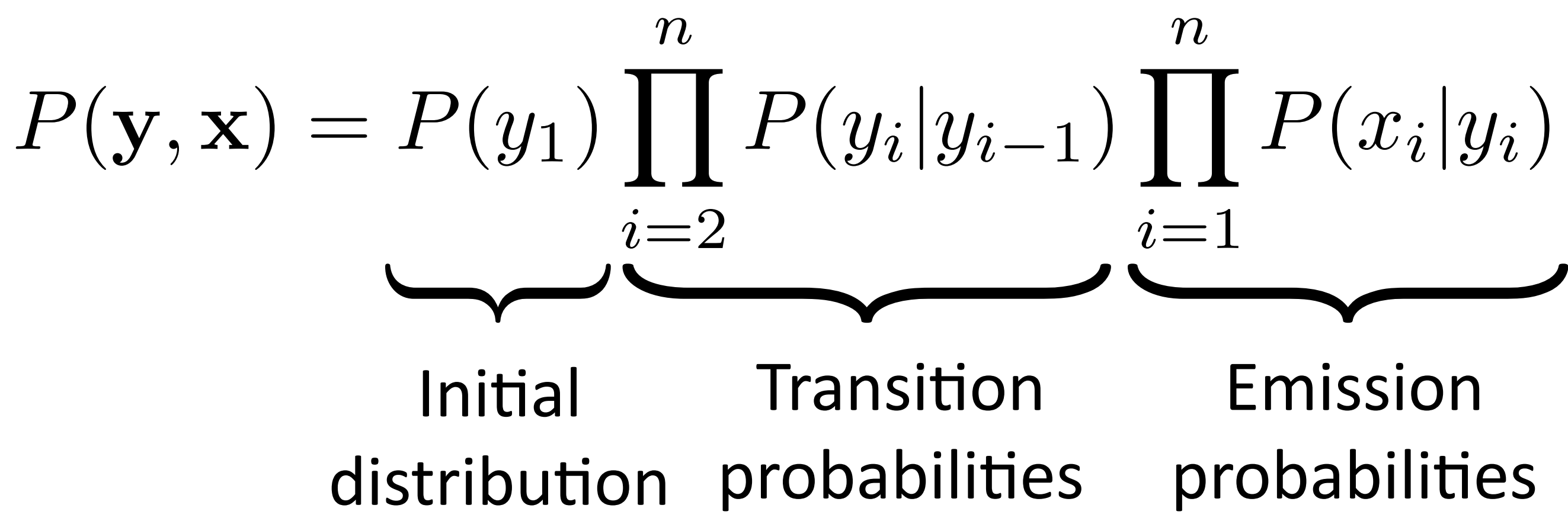

### $y \in T$  = set of possible tags (including STOP);  $x \in V =$  vocab of words

 $P(x_i|y_i)$ 

Emission probabilities

Observation (x) depends only on current state (y)

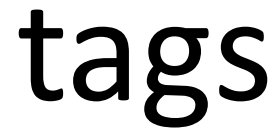

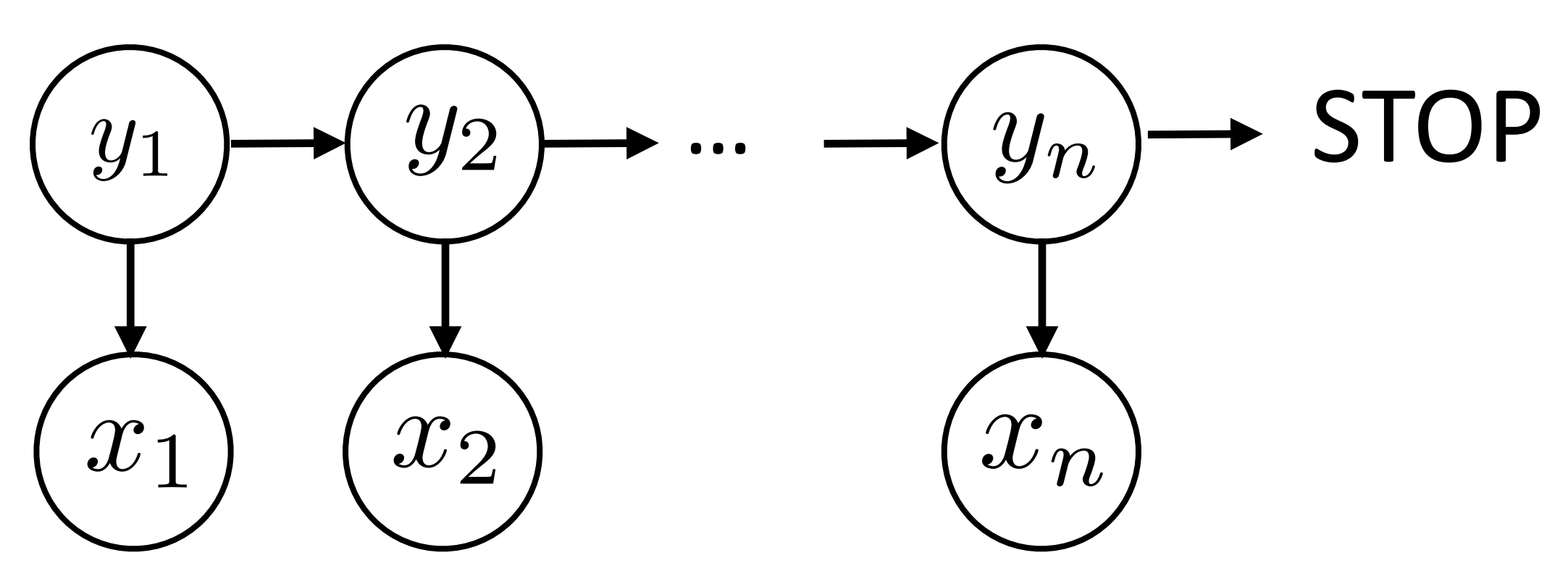

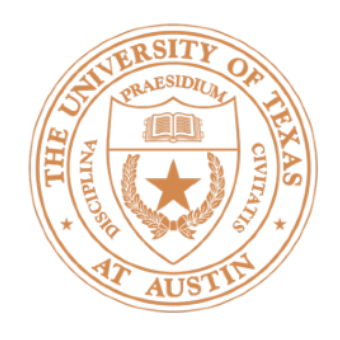

• Input  ${\bf x} = (x_1, ..., x_n)$  Output  ${\bf y} = (y_1, ..., y_n)$ 

### HMMs: Parameters

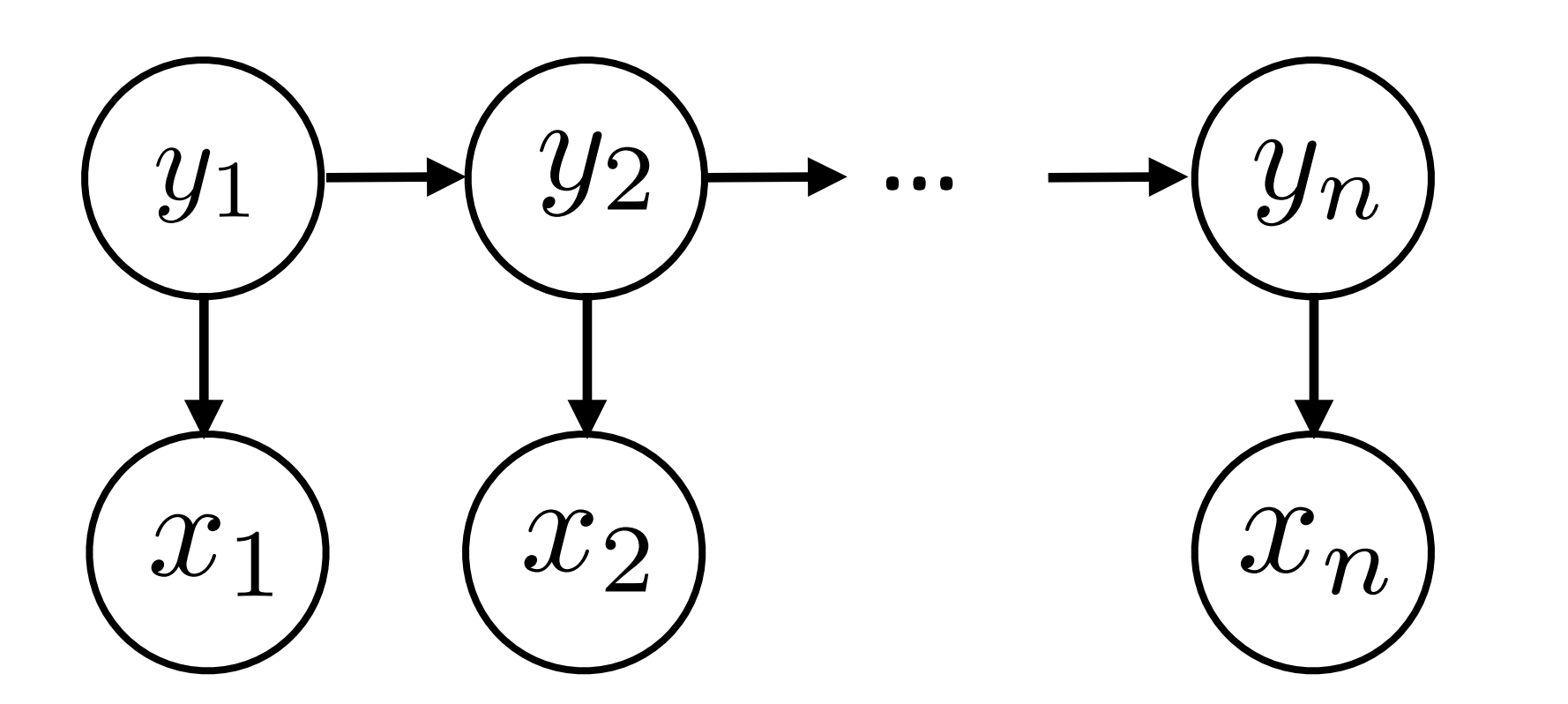

- $\triangleright$  Initial distribution:  $|T| \times 1$  vector (distribution over initial states)
- Emission distribution:  $|T| \times |V|$  matrix (distribution over words per tag)
- Transition distribution:  $|T| \times |T|$  matrix (distribution over next tags per tag)

$$
..., xn)
$$
 Output  $\mathbf{y} = (y_1, ..., y_n)$   

$$
... \longrightarrow \underbrace{(y_n)} \qquad P(\mathbf{y}, \mathbf{x}) = P(y_1) \prod_{i=2}^n P(y_i | y_{i-1}) \prod_{i=1}^n P(x_i | y_i)
$$

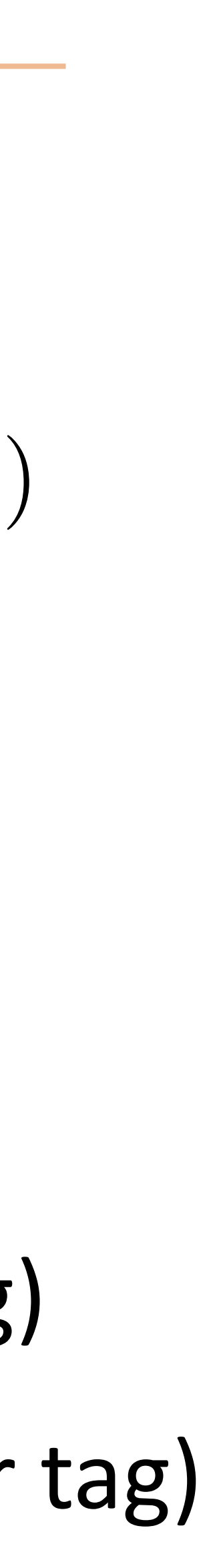

 $\text{boundary} = \{\text{they}, \text{can}, \text{fish}\}\$ **nsition** N V STOP  $3/5$   $1/5$  $1/5$  3/5 *yi*  $x_i$ *yi* they can fish N 1 0 0  $V$  0 1/2 1/2 Emission

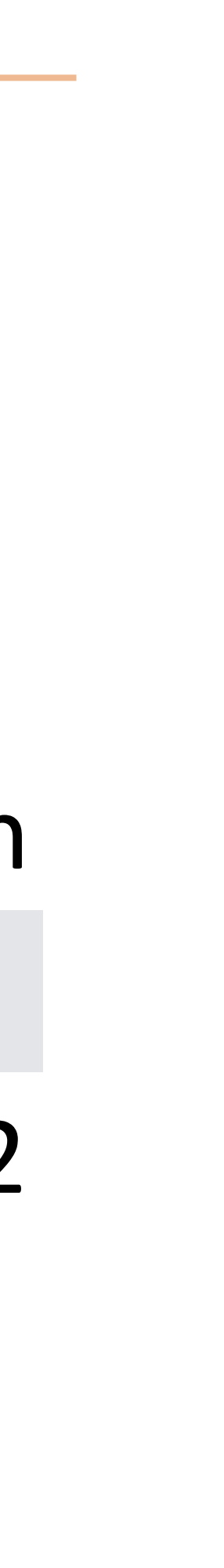

### HMMs Example

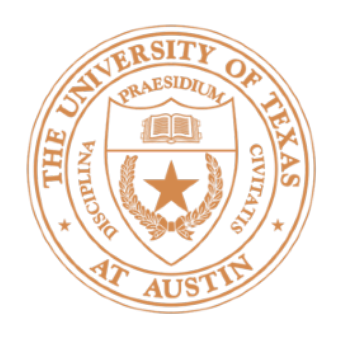

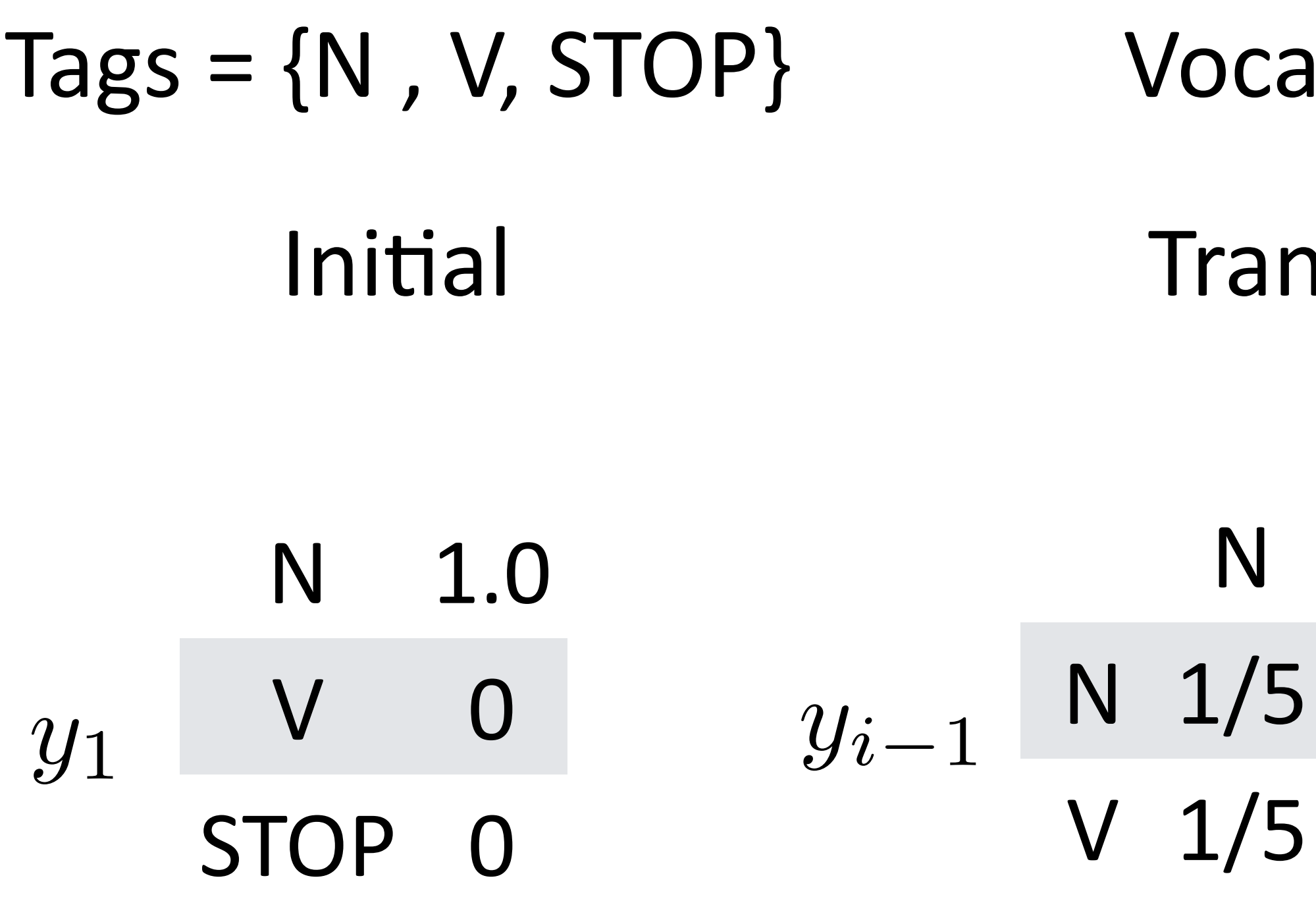

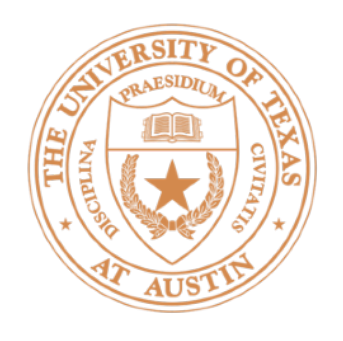

Fed raises interest rates 0.5 percent VBD VBN VBZ NNP NNS NN NNS CD NN VB VBP VBZ

 $\blacktriangleright$   $P(y_1 = \text{NNP})$  likely because start of sentence

 $\blacktriangleright$   $P(y_2 = \text{VBZ} | y_1 = \text{NNP})$  likely because verb often follows noun

 $\blacktriangleright$   $P(y_3 = \text{NN} | y_2 = \text{V} \text{BZ})$  : direct object can follow verb

• How are these probabilities learned?

## Transitions in POS Tagging

- 
- 

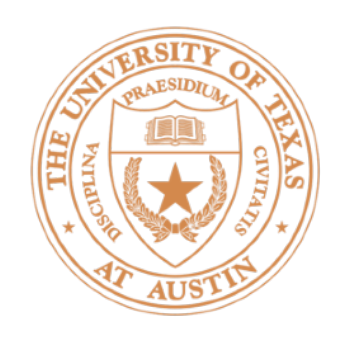

- ‣ Transitions
	- $\triangleright$  Count up all pairs ( $y_i$ ,  $y_{i+1}$ ) in the training data
	- ▸ Count up occurrences of what tag *T* can transition to
	- $\triangleright$  Normalize to get a distribution for P(next tag | T)
	- Need to *smooth* this distribution, won't discuss here
- Emissions: similar count + normalize scheme, but trickier smoothing!
- You can write down the log likelihood and it is exactly optimized by this count + normalize scheme, so no need for SGD!

## Inference: Viterbi Algorithm

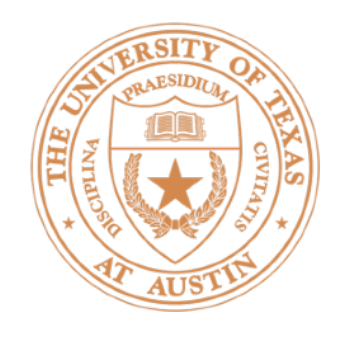

• Input  $\mathbf{x} = (x_1, ..., x_n)$  Output  $\mathbf{y}$ 

- $\blacktriangleright$  Inference problem:  $\mathrm{argmax}_{\mathbf{y}}P(\mathbf{y}|\mathbf{x}) = \mathrm{argmax}_{\mathbf{y}}$
- ‣ Exponentially many possible *y* here!
- 

### Inference in HMMs

$$
\tau=(y_1,...,y_n)
$$

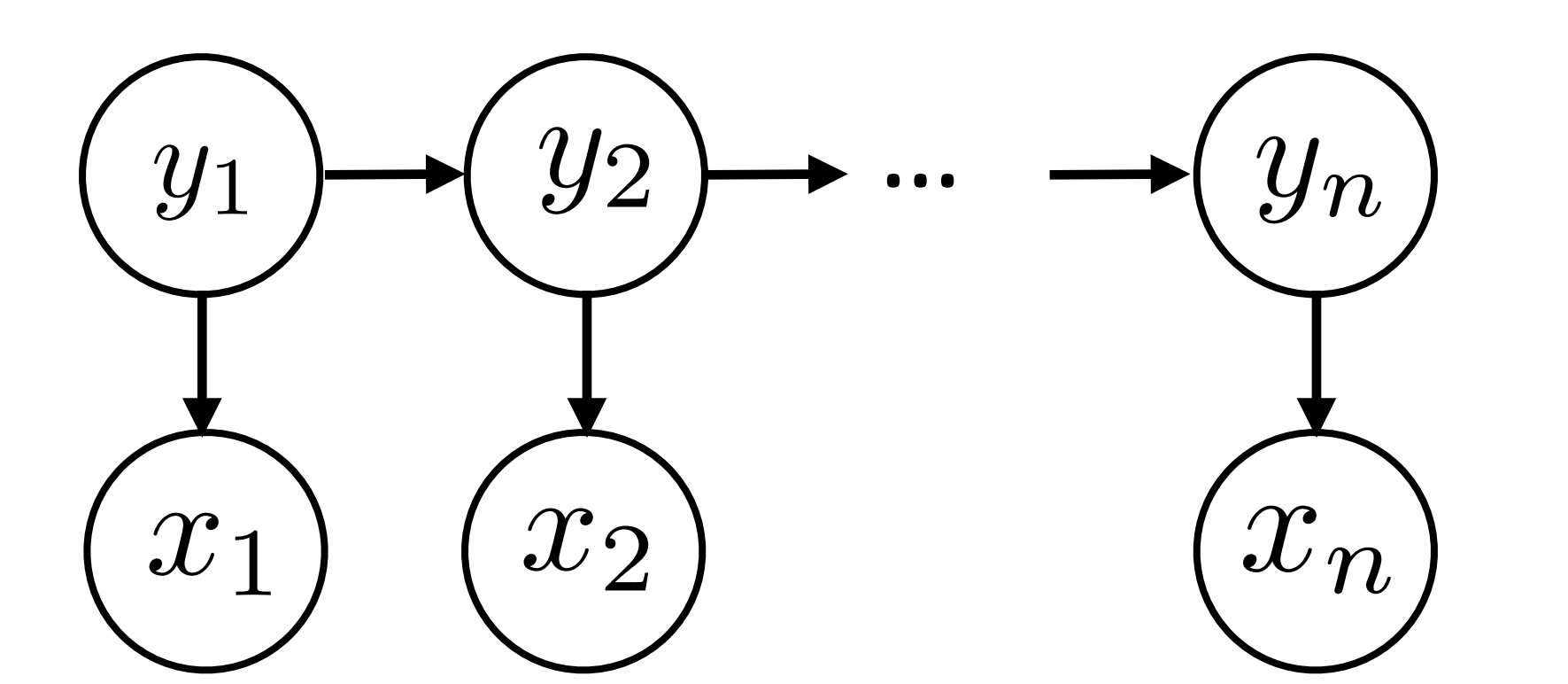

$$
\cdots \longrightarrow \textcircled{y_n} \qquad P(\mathbf{y}, \mathbf{x}) = P(y_1) \prod_{i=2}^n P(y_i | y_{i-1}) \prod_{i=1}^n P(x_i | y_i)
$$

$$
y|\mathbf{x}) = \operatorname{argmax}_{\mathbf{y}} \frac{P(\mathbf{y}, \mathbf{x})}{P(\mathbf{x})}
$$

### • Solution: dynamic programming (possible because of Markov structure!)

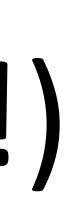

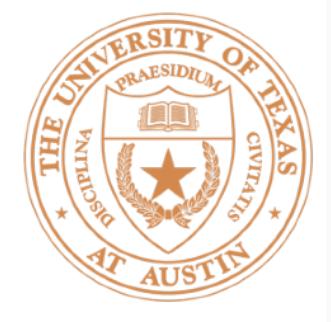

 $n\!-\!1$  $P(x_1, x_2, \dots, x_n, y_1, y_2, \dots y_n) = P(y_1) \prod_{i=1} P(y_{i+1}|y_i) \prod_{i=1} P(x_i|y_i)$  $i=1$ 

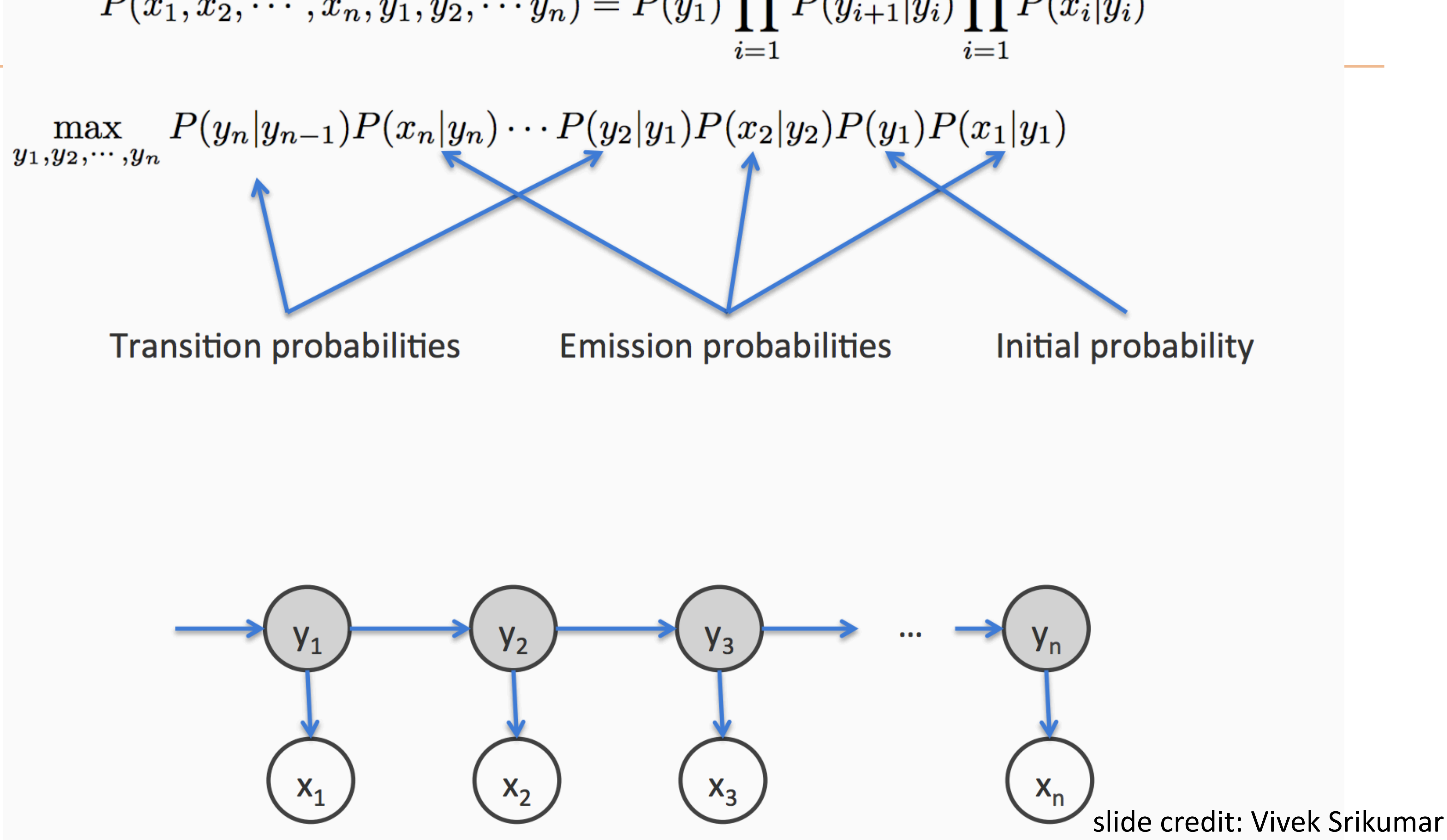

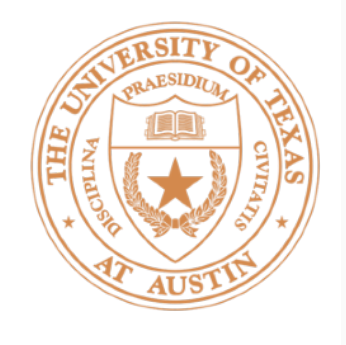

 $n - 1$  $P(x_1, x_2, \dots, x_n, y_1, y_2, \dots, y_n) = P(y_1) \prod_{i=1} P(y_{i+1}|y_i) \prod_{i=1} P(x_i|y_i)$  $i=1$ 

max  $P(y_n|y_{n-1})P(x_n|y_n)\cdots P(y_2|y_1)P(x_2|y_2)P(y_1)P(x_1|y_1)$ <br>= max  $P(y_n|y_{n-1})P(x_n|y_n)\cdots \underbrace{(max)P(y_2|y_1)P(x_2|y_2)P(y_1)P(x_1|y_1)}_{y_1}$  $\max_{y_1,y_2,\cdots,y_n}$  $\mathsf{Y}_2$  $X_2$  $X_1$ 

The only terms that depend on  $y_1$ 

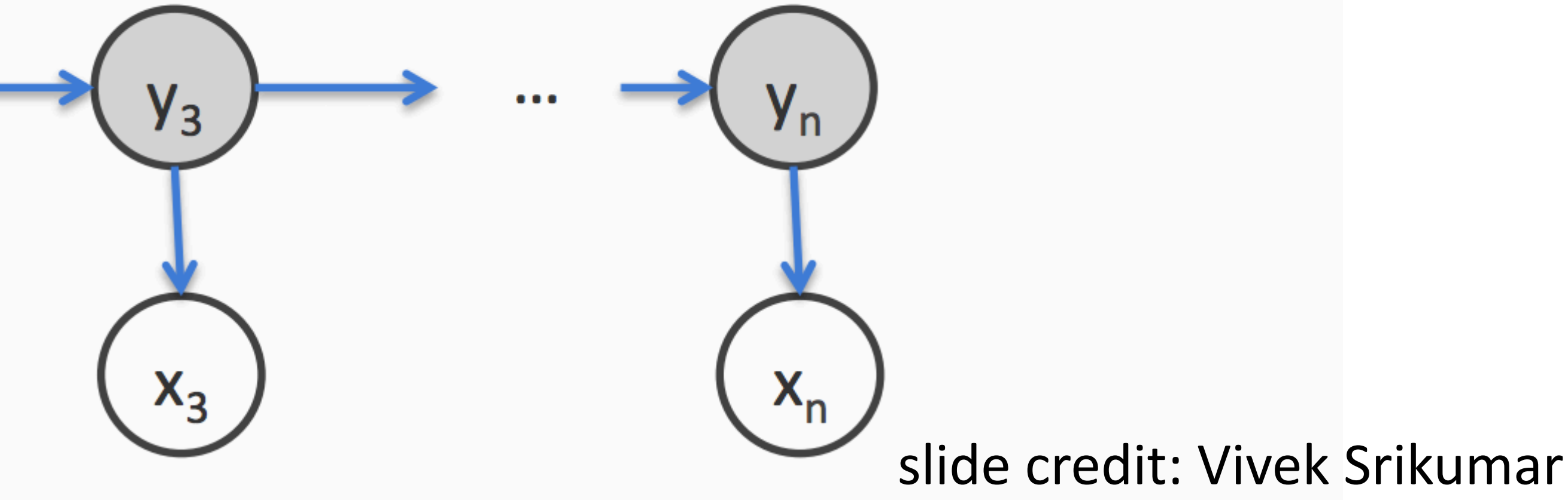

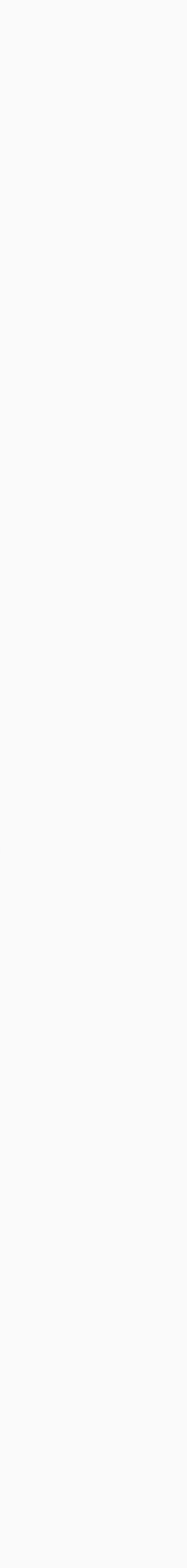

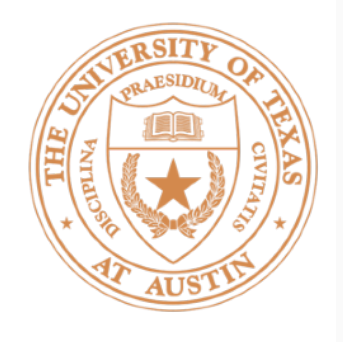

 $P(x_1, x_2, \cdots, x_n, y_1, y_2, \cdots, y_n)$ 

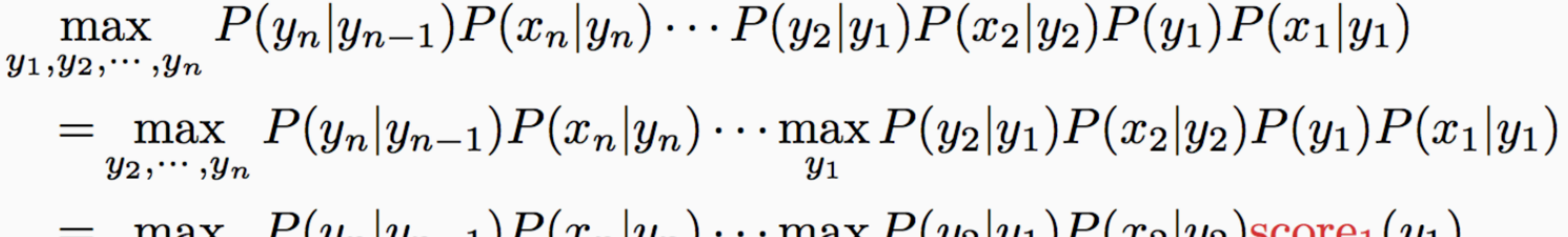

Abstract away the score for all decisions till here into score

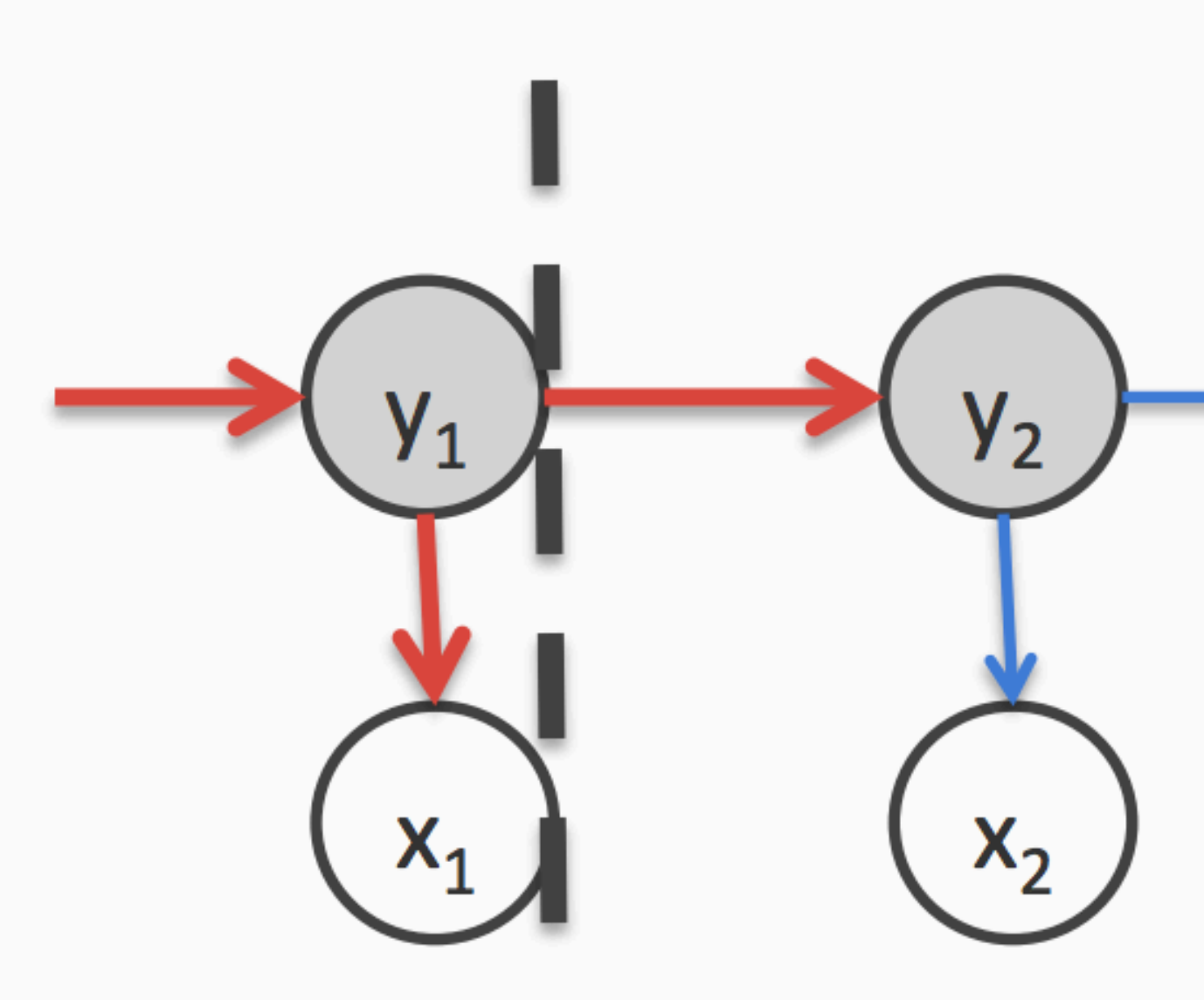

$$
= P(y_1) \prod_{i=1}^{n-1} P(y_{i+1}|y_i) \prod_{i=1}^{n} P(x_i|y_i)
$$

 $P(y_n|y_{n-1})P(x_n|y_n)\cdots P(y_2|y_1)P(x_2|y_2)P(y_1)P(x_1|y_1)$ 

- 
- =  $\max_{y_2,\dots,y_n} P(y_n|y_{n-1})P(x_n|y_n)\dots \max_{y_1} P(y_2|y_1)P(x_2|y_2)$ score<sub>1</sub>(y<sub>1</sub>)
	- $\rightarrow$  Best (partial) score for a sequence ending in state s

$$
\mathrm{score}_1(s) = P(s)P(x_1|s)
$$

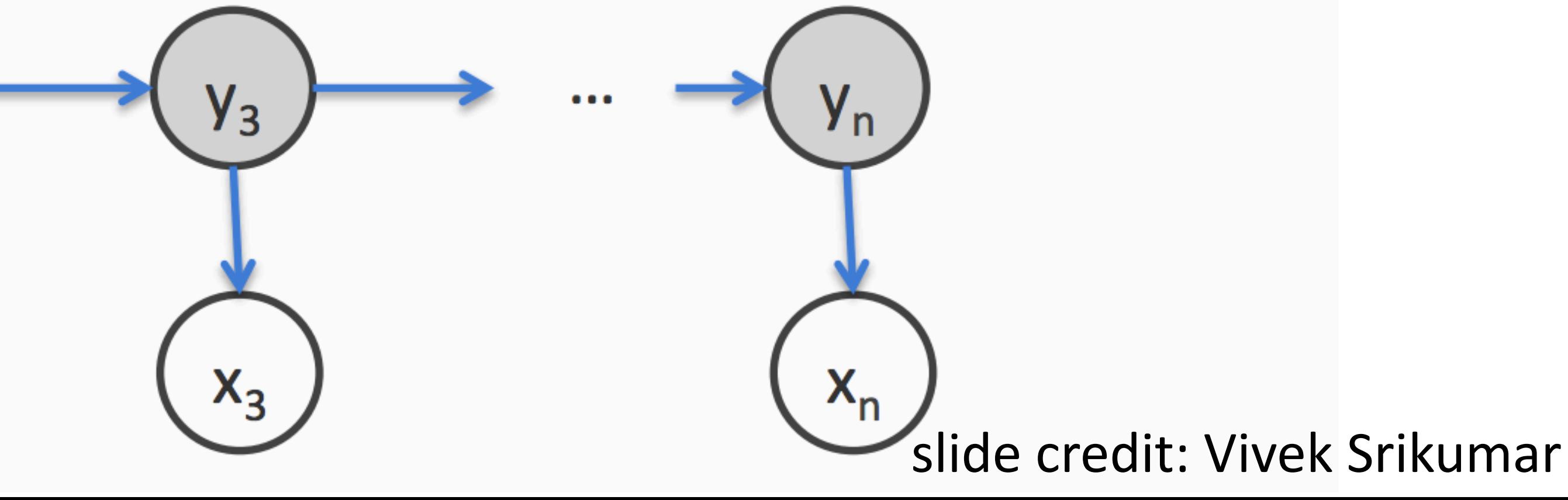

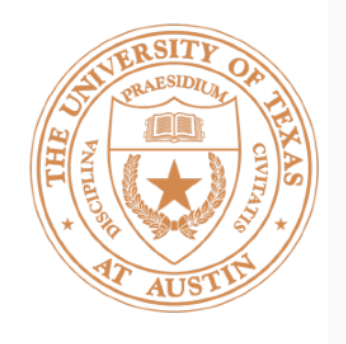

 $P(x_1, x_2, \cdots, x_n, y_1, y_2, \cdots, y_n) =$ 

$$
\max_{y_1, y_2, \dots, y_n} P(y_n | y_{n-1}) P(x_n | y_n) \dots P(y_2)
$$
\n
$$
= \max_{y_2, \dots, y_n} P(y_n | y_{n-1}) P(x_n | y_n) \dots \max_{y_n}
$$
\n
$$
= \max_{y_2, \dots, y_n} P(y_n | y_{n-1}) P(x_n | y_n) \dots \max_{y_n}
$$
\n
$$
= \max_{y_3, \dots, y_n} P(y_n | y_{n-1}) P(x_n | y_n) \dots \max_{y_n}
$$

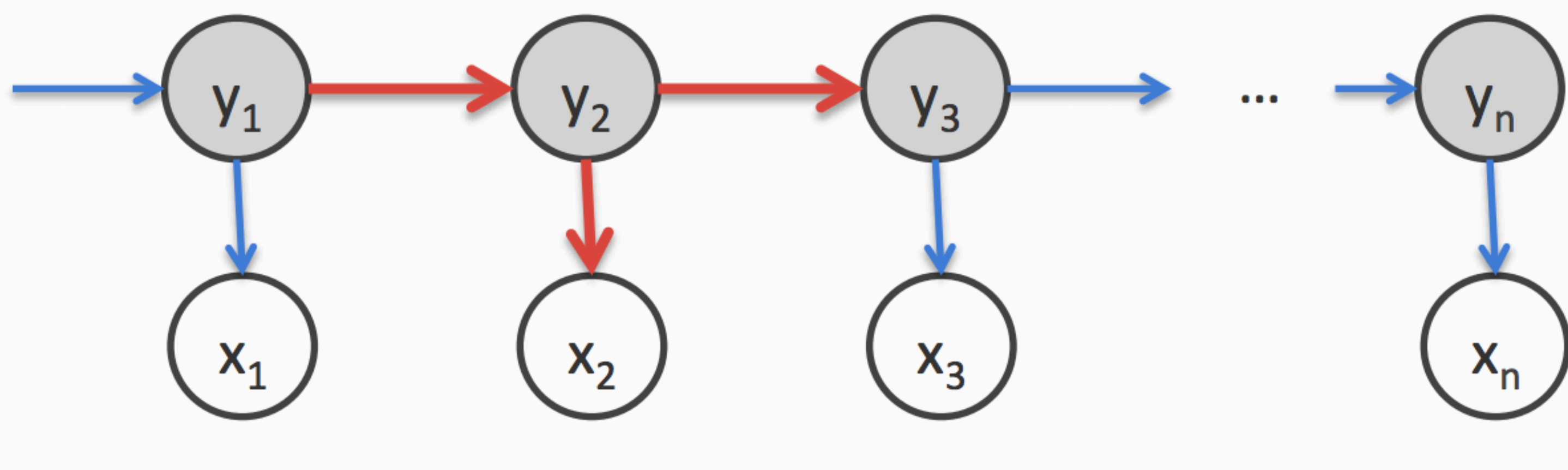

$$
= P(y_1) \prod_{i=1}^{n-1} P(y_{i+1}|y_i) \prod_{i=1}^{n} P(x_i|y_i)
$$

 $P_2|y_1)P(x_2|y_2)P(y_1)P(x_1|y_1)$ 

 $\max_{y_1} P(y_2|y_1)P(x_2|y_2)P(y_1)P(x_1|y_1)$ 

 $\max_{y_1} P(y_2|y_1) P(x_2|y_2)$ score<sub>1</sub>(y<sub>1</sub>)

 $\max_{y_2} P(y_3|y_2)P(x_3|y_3)\max_{y_1} P(y_2|y_1)P(x_2|y_2)\text{score}_1(y_1)$ 

Only terms that depend on y<sub>2</sub>

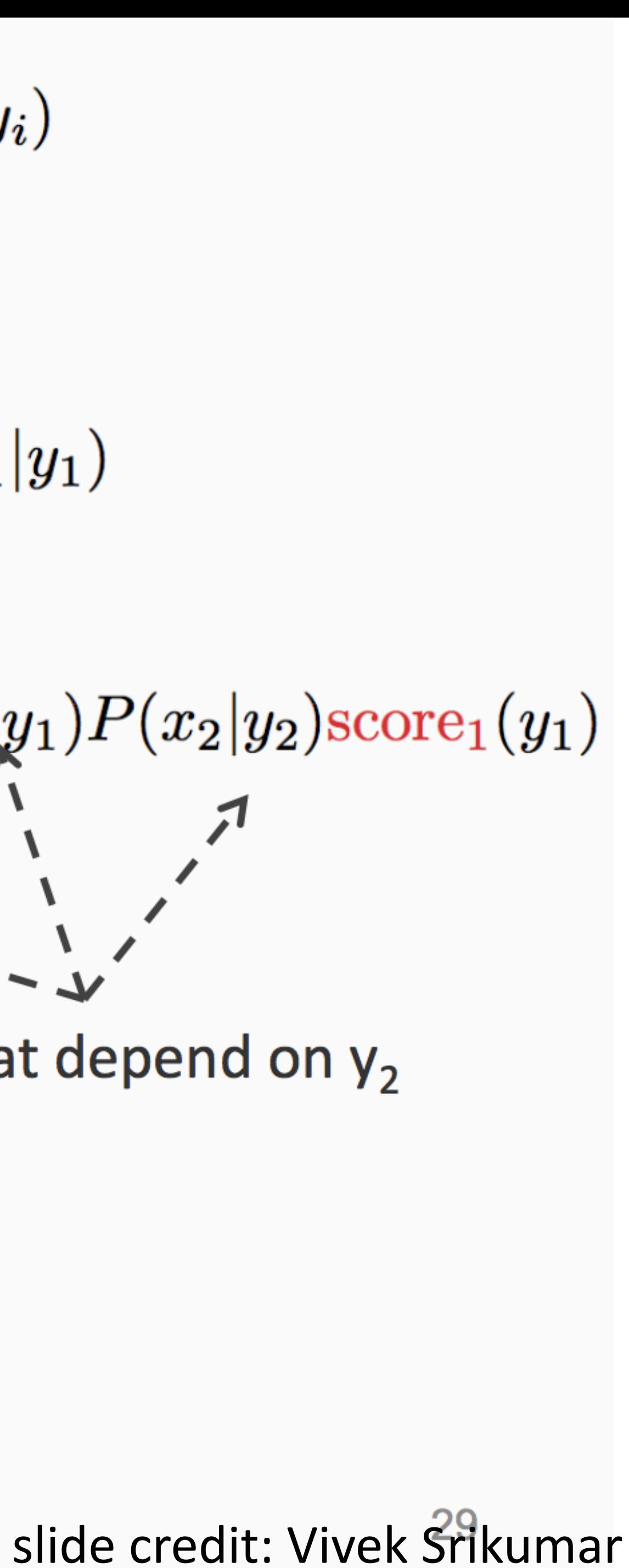

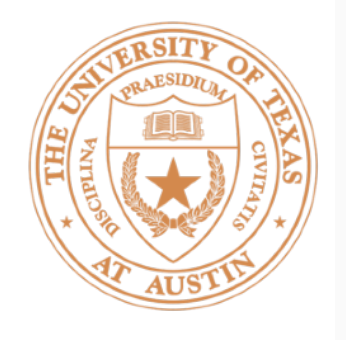

 $P(x_1, x_2, \cdots, x_n, y_1, y_2, \cdots, y_n)$ 

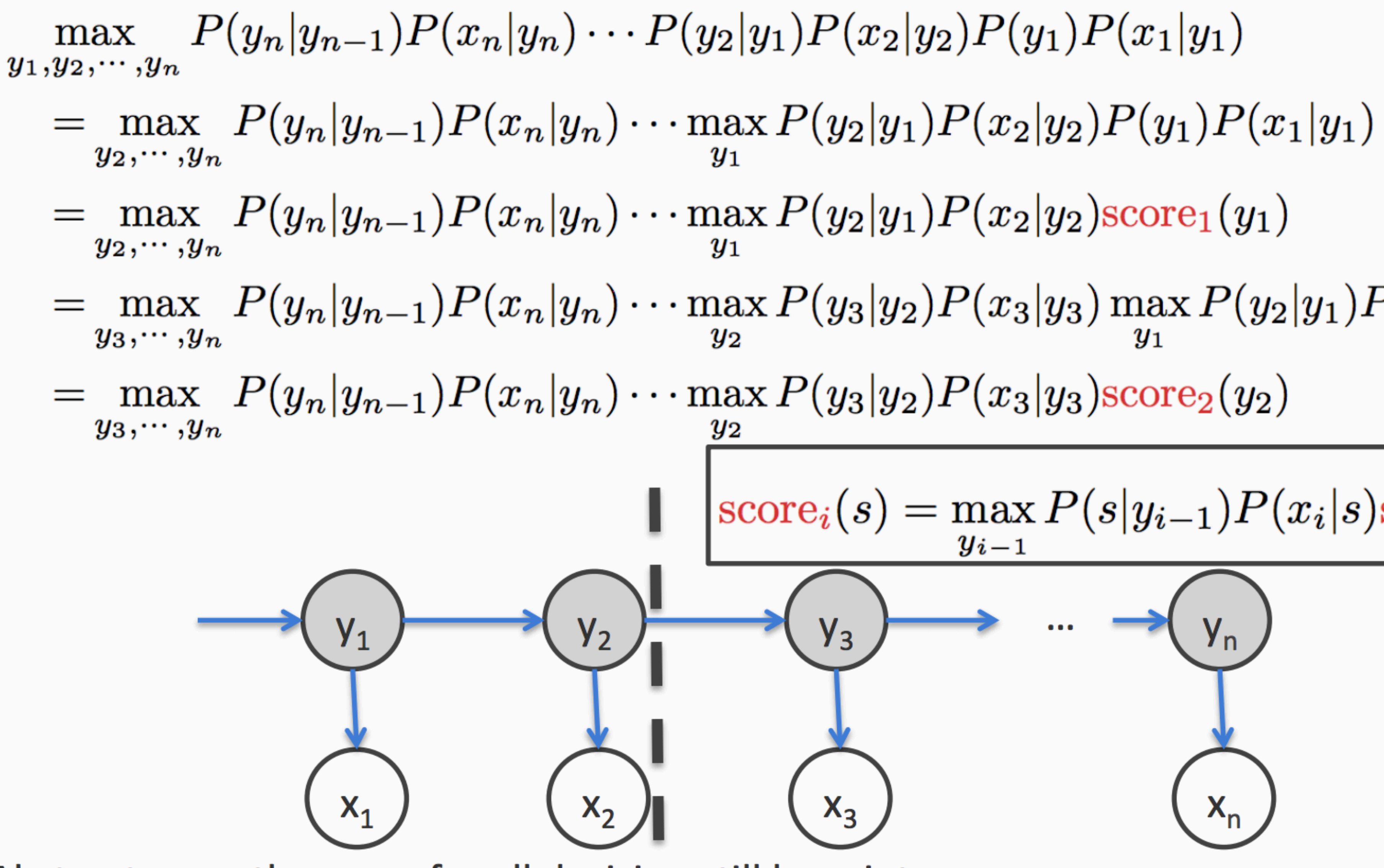

 $V_{n}$  $\mathsf{V}_3^ X_3$ Abstract away the score for all decisions till here into score slide credit: Vivek Srikumar

$$
= P(y_1) \prod_{i=1}^{n-1} P(y_{i+1}|y_i) \prod_{i=1}^{n} P(x_i|y_i)
$$

 $P(y_n|y_{n-1})P(x_n|y_n)\cdots P(y_2|y_1)P(x_2|y_2)P(y_1)P(x_1|y_1)$ 

- 
- 
- $= \max_{y_3,\dots,y_n} P(y_n|y_{n-1})P(x_n|y_n)\dots \max_{y_2} P(y_3|y_2)P(x_3|y_3) \max_{y_1} P(y_2|y_1)P(x_2|y_2)\text{score}_1(y_1)$ 
	-

$$
score_i(s) = \max_{y_{i-1}} P(s|y_{i-1}) P(x_i|s) score_{i-1}(y_i)
$$

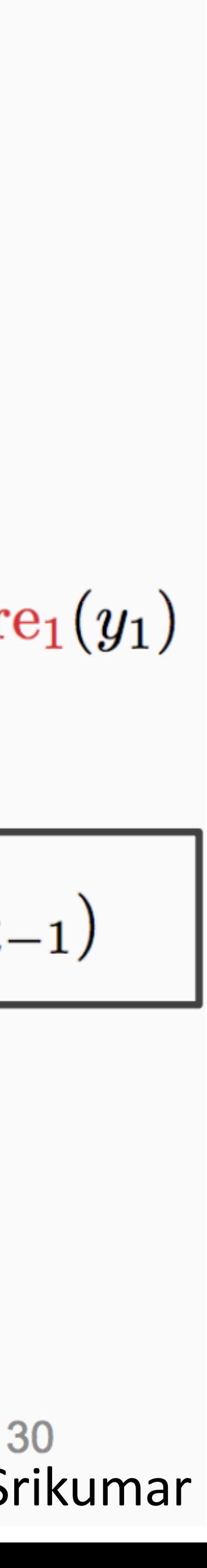

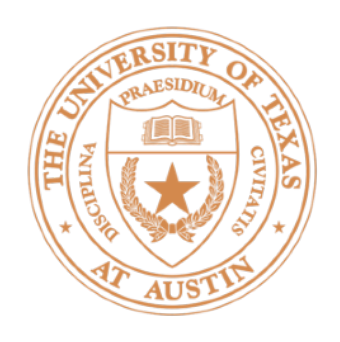

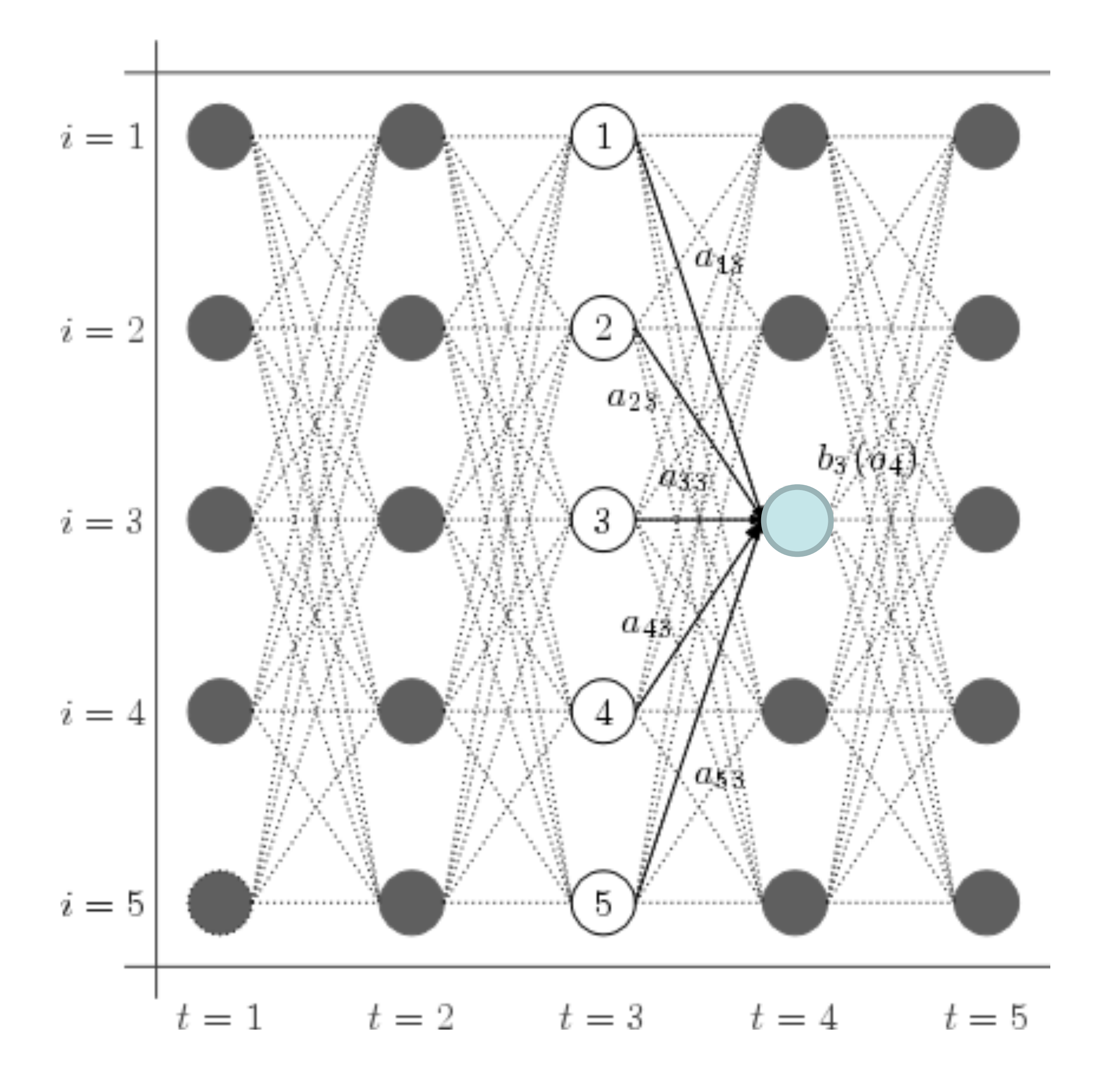

## Viterbi Algorithm

 $\blacktriangleright$  "Think about" all possible immediate prior state values. Everything before that has already been accounted for by earlier stages.

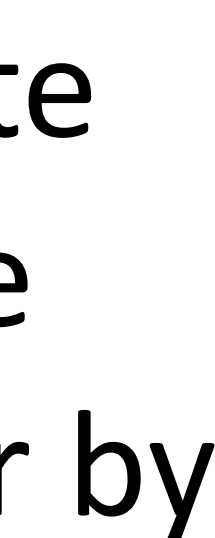

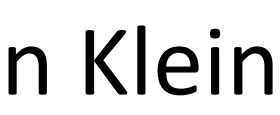

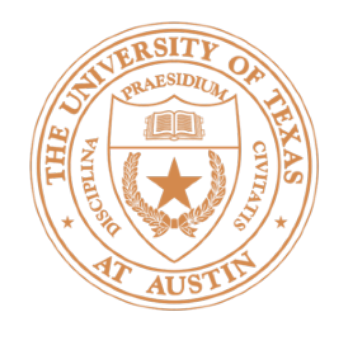

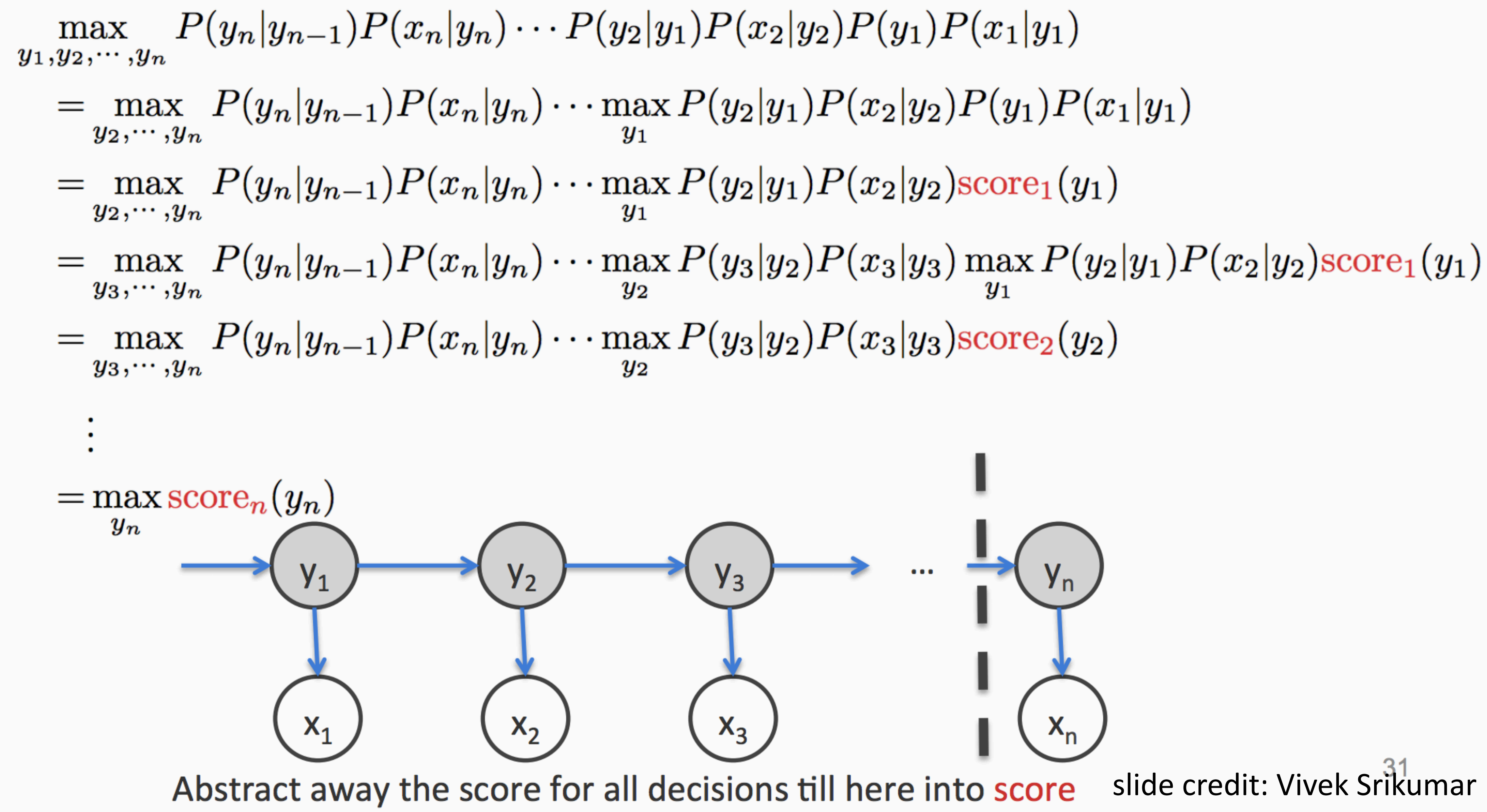

 $n-1$  $P(x_1, x_2, \dots, x_n, y_1, y_2, \dots, y_n) = P(y_1) \prod_{i=1} P(y_{i+1}|y_i) \prod_{i=1} P(x_i|y_i)$ 

- 
- 
- 
- 

slide credit: Vivek Srikumar

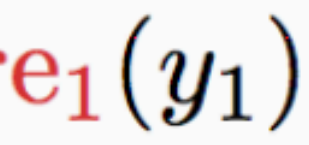

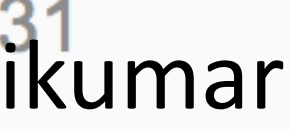

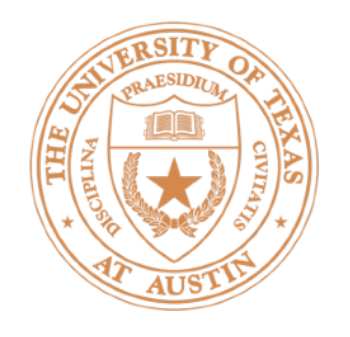

 $P(x_1, x_2, \cdots, x_n, y_1, y_2, \cdots, y_n)$ 

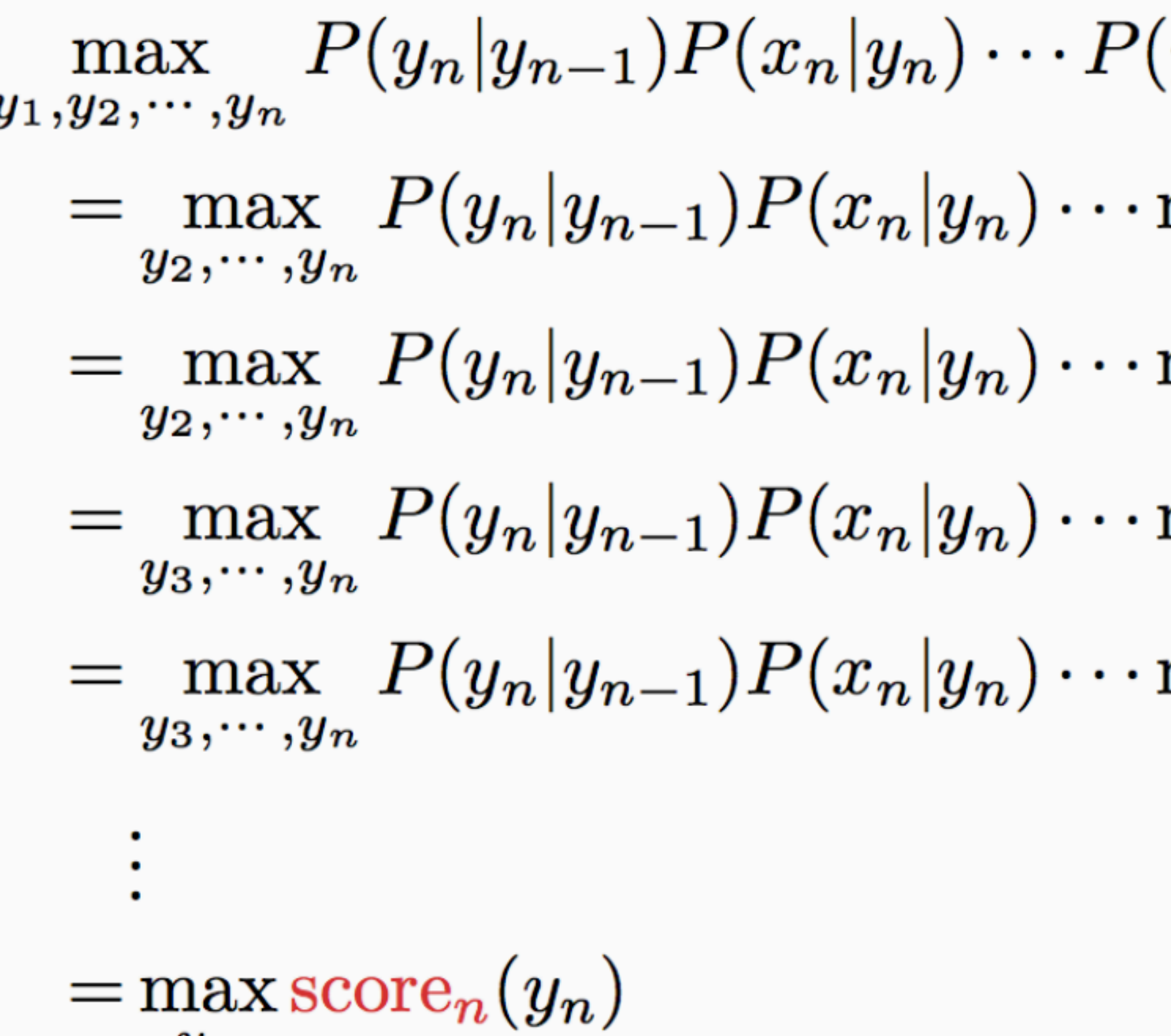

 $\boldsymbol{y_n}$ 

$$
= P(y_1) \prod_{i=1}^{n-1} P(y_{i+1}|y_i) \prod_{i=1}^{n} P(x_i|y_i)
$$

 $(y_2|y_1)P(x_2|y_2)P(y_1)P(x_1|y_1)$ 

- $\max_{y_1} P(y_2|y_1)P(x_2|y_2)P(y_1)P(x_1|y_1)$  $y_1$
- $\max P(y_2|y_1)P(x_2|y_2)\text{score}_1(y_1)$
- $\max_{y_2} P(y_3|y_2)P(x_3|y_3) \max_{y_1} P(y_2|y_1)P(x_2|y_2)$ score<sub>1</sub>(y<sub>1</sub>)
- $\max P(y_3|y_2)P(x_3|y_3)$ score $_2(y_2)$  $\boldsymbol{y_2}$

 $score_1(s) = P(s)P(x_1|s)$ 

 $\text{score}_i(s) = \max_{y_{i-1}} P(s|y_{i-1}) P(x_i|s) \text{score}_{i-1}(y_{i-1})$  32<br>slide credit: Vivek Srikumar

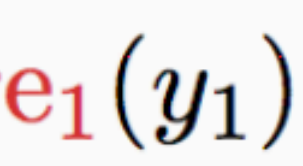

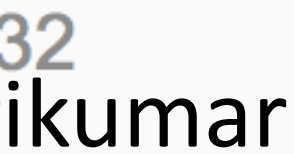

Initial: For each state s, calculate<br>  $\text{score}_1(s) = P(s)P(x_1|s) = \pi_s B_{x_1,s}$  $1.$ 

- $2.$ 
	- $score_i(s) = \max_{y_{i-1}} P(s|y_{i-1}) P(x_i|s) score_{i-1}(y_{i-1})$
- Final state: calculate  $3.$

$$
\max_{\mathbf{y}} P(\mathbf{y}, \mathbf{x} | \pi, A, B)
$$

This only calculates the max. To get final answer (argmax), • keep track of which state corresponds to the max at each step build the answer using these back pointers  $\bullet$ 

- 
- 

# Recurrence: For  $i = 2$  to n, for every state s, calculate

 $= \max_{y_{i-1}} A_{y_{i-1},s} B_{s,x_i} \text{score}_{i-1}(y_{i-1})$ 

 $) = \max \mathrm{score}_n(s)$ 

TT: Initial probabilities A: Transitions **B: Emissions** 

slide credit: Vivek Srikumar

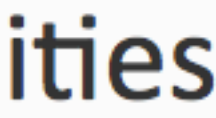

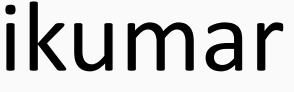

POS Taggers

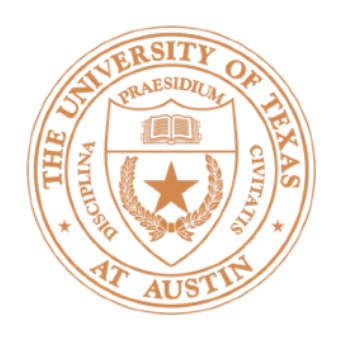

- ▸ Penn Treebank English POS tagging: 44 tags
- Baseline: assign each word its most frequent tag: ~90% accuracy
- Trigram HMM (states are *pairs* of tags): ~95% accuracy / 55% on words not seen in train
- TnT tagger (Brants 1998, tuned HMM): 96.2% acc / 86.0% on unks
- CRF tagger (Toutanova + Manning 2000): 96.9% / 87.0%
- ▶ State-of-the-art (BiLSTM-CRFs, BERT): 97.5% / 89%+

## HMM POS Tagging

Slide credit: Dan Klein

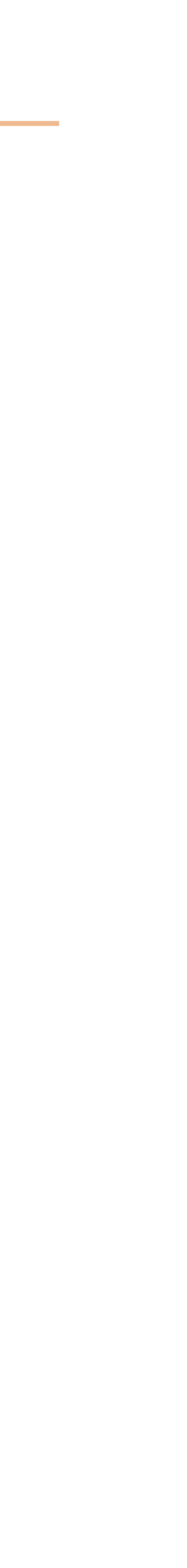

### Errors

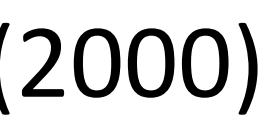

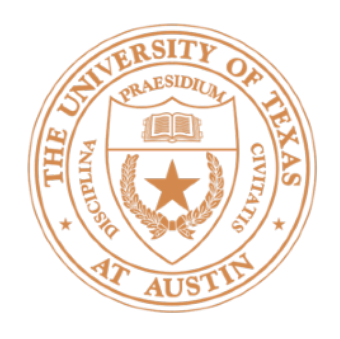

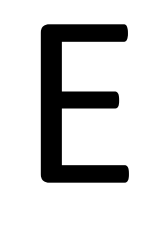

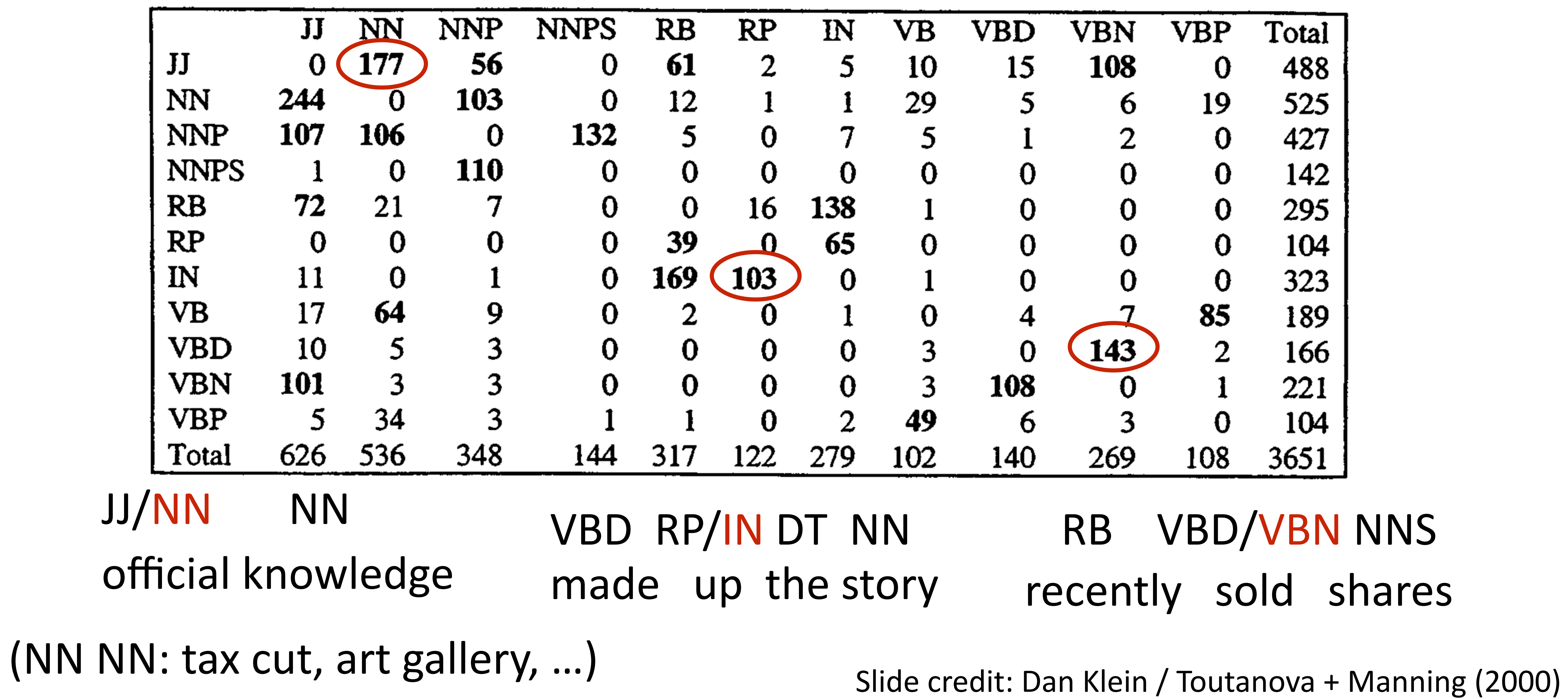

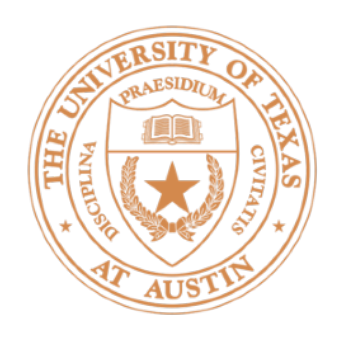

- $\cdot$  Lexicon gap (word not seen with that tag in training) 4.5%
- ‣ Unknown word: 4.5%
- Could get right: 16% (many of these involve parsing!)
- Difficult linguistics: 20%

VBD / VBP? (past or present?)

- Underspecified / unclear, gold standard inconsistent / wrong: 58%
	- *a \$ 10 million fourth-quarter charge against discontinued operations* adjective or verbal participle? JJ / VBN?

### Remaining Errors

- 
- They set up absurd situations, detached from reality

Manning 2011 "Part-of-Speech Tagging from 97% to 100%: Is It Time for Some Linguistics?"

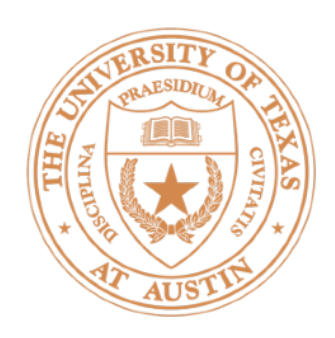

### Other Languages

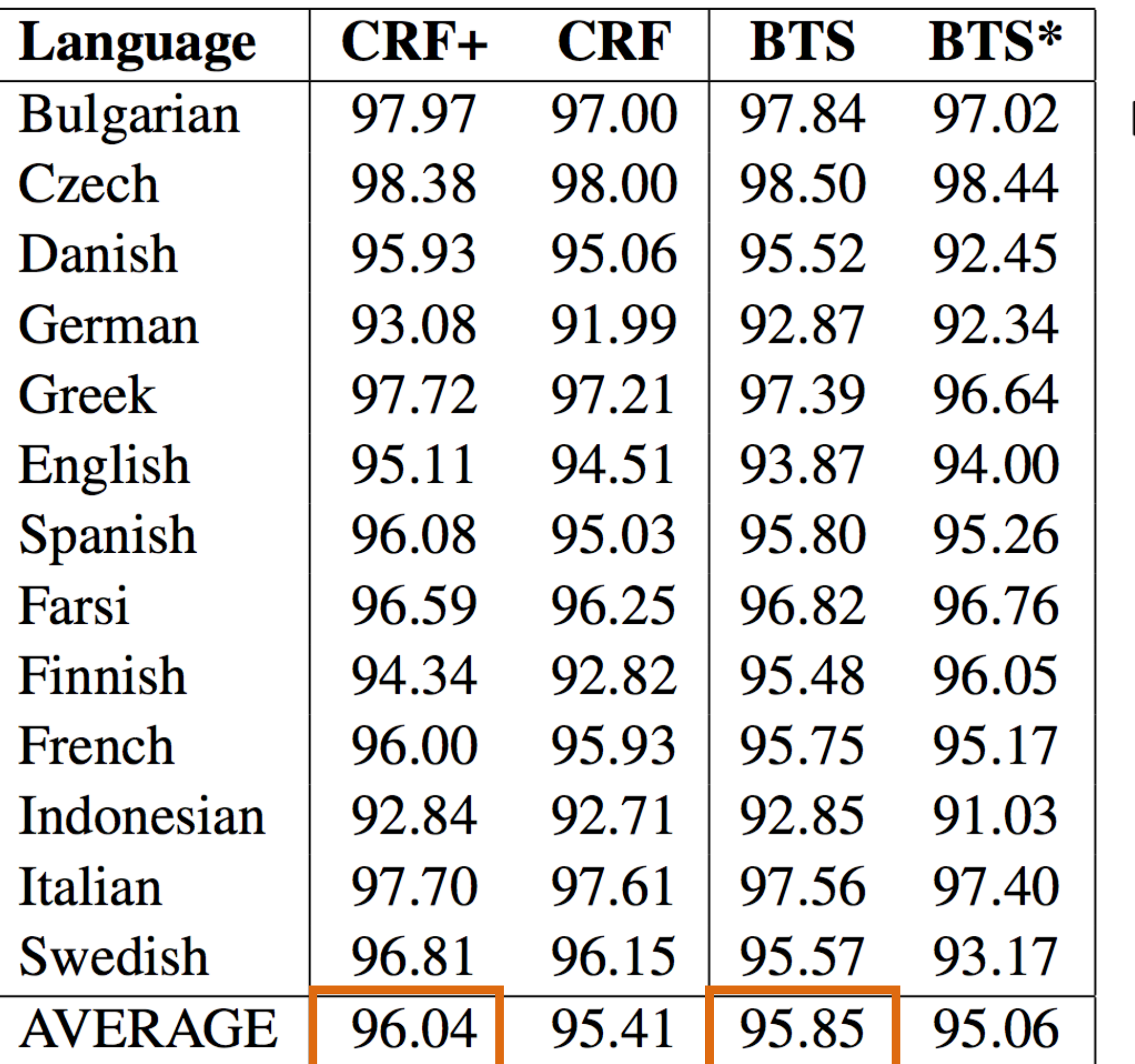

• Universal POS tagset (~12 tags), cross-lingual model works as well as tuned CRF using external resources

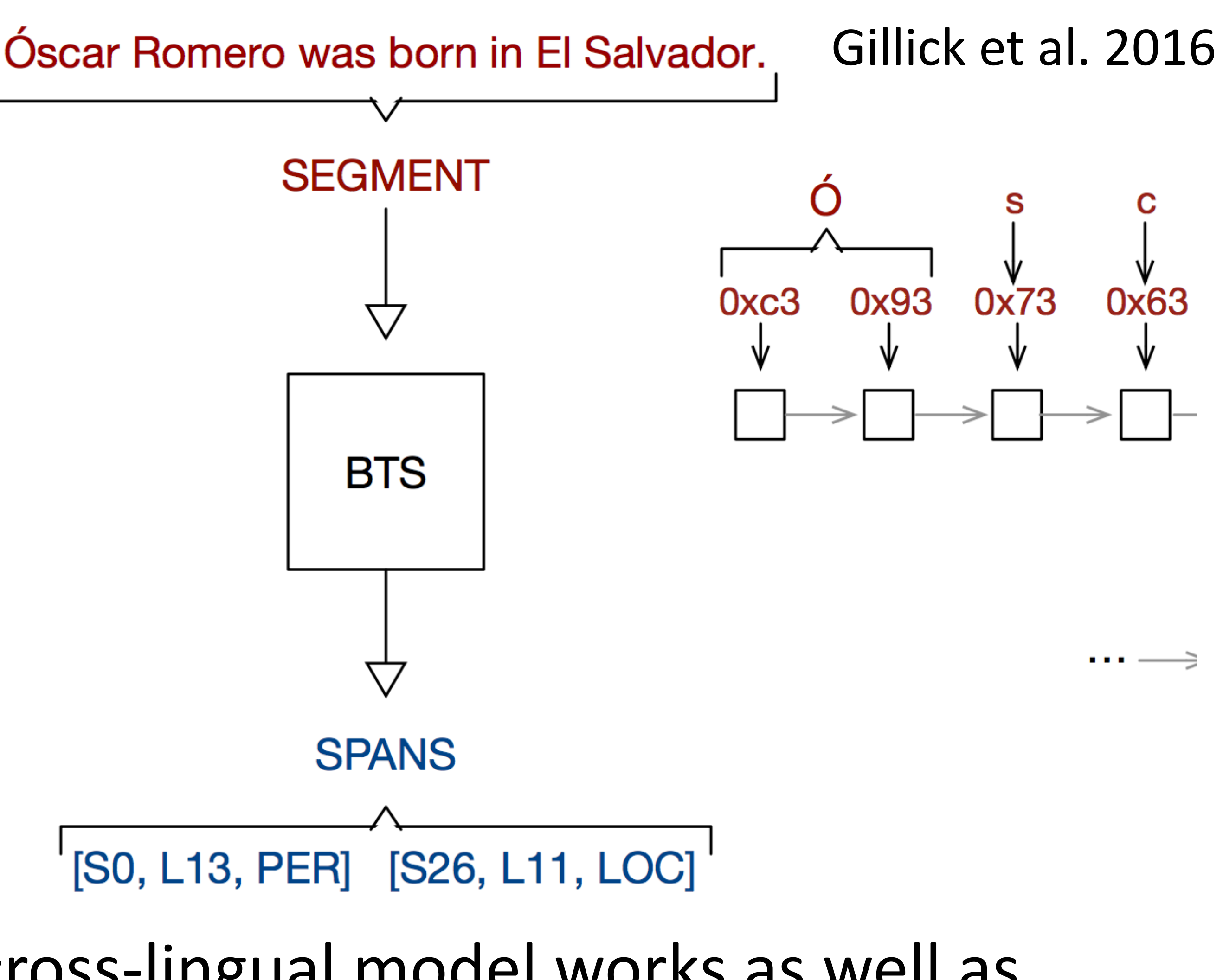

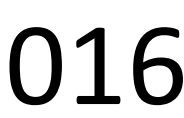

### NER

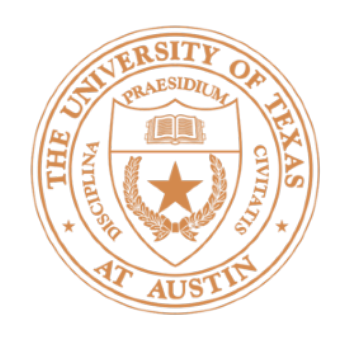

- BIO tagset: begin, inside, outside
- $\cdot$  Sequence of tags  $-$  should we use an HMM?
- Why might an HMM not do so well here?
	- ► Lots of O's
	-

### Named Entity Recognition

### Barack Obama will travel to Hangzhou today for the G20 meeting. PERSON LOC ORG B-PER I-PER O O O B-LOC O O O B-ORG O O

• Insufficient features/capacity with multinomials (especially for unks)

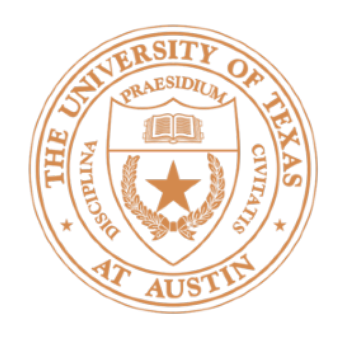

## HMMs Pros and Cons

 $\triangleright$  Big advantage: transitions, scoring pairs of adjacent y's

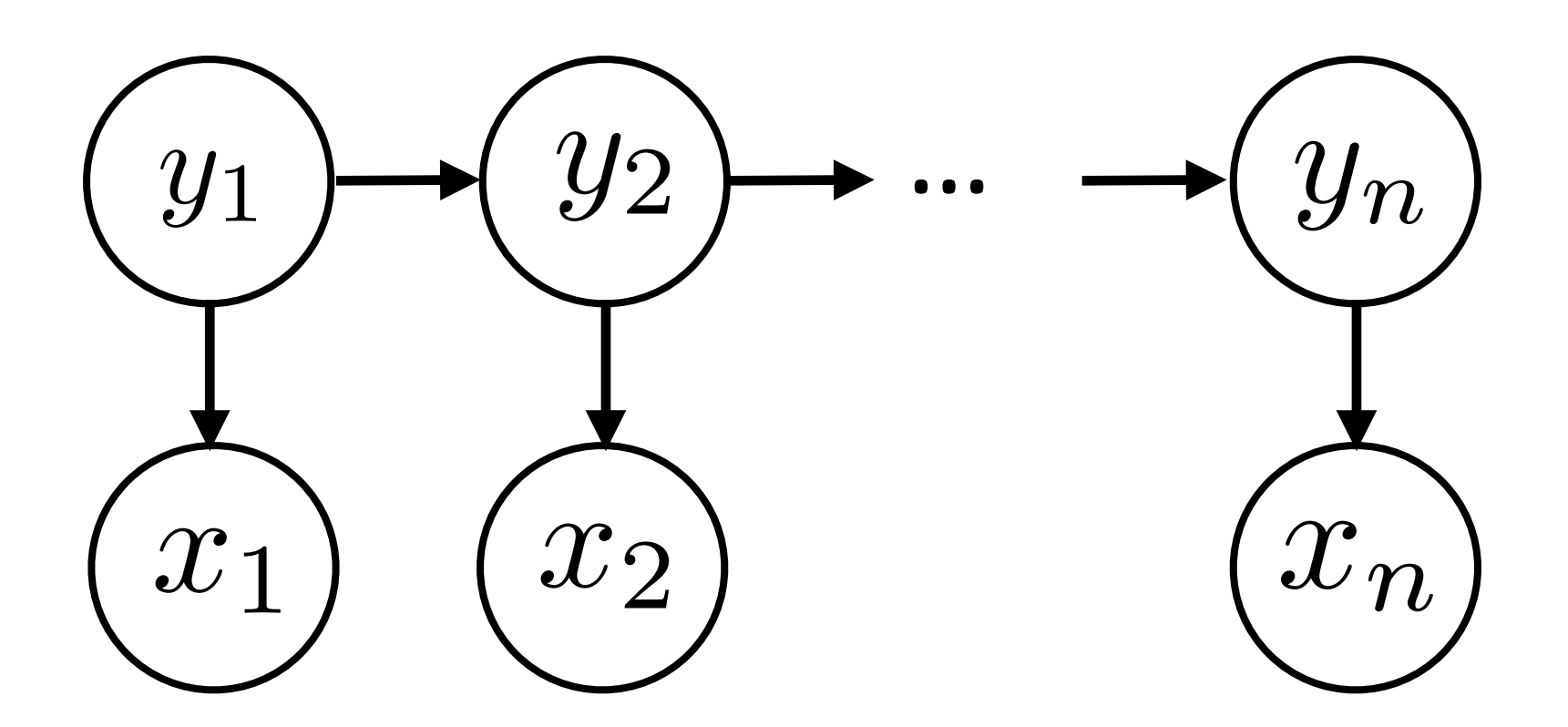

- 
- random fields) so we can condition on the *entire input*.
- 

► Big downside: not able to incorporate useful word context information

• Solution: switch from generative to discriminative model (conditional

 $\triangleright$  Conditional random fields: logistic regression + features on pairs of y's

### Conditional Random Fields

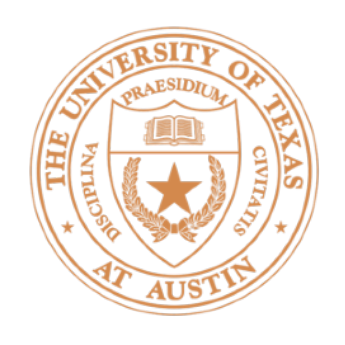

- $\triangleright$  Flexible discriminative model for tagging tasks that can use arbitrary features of the input. Similar to logistic regression, but structured
	- B-PER I-PER

Curr\_word=Barack & **Label=B-PER** Next\_word=Obama & **Label=B-PER** Curr\_word\_starts\_with\_capital=True & **Label=B-PER** Posn\_in\_sentence=1st & **Label=B-PER** Label=B-PER & Next-Label = I-PER

Barack Obama will travel to Hangzhou today for the G20 meeting.

### Conditional Random Fields

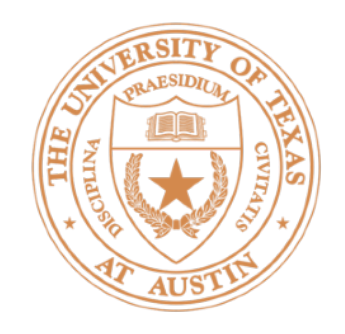

## Tagging with Logistic Regression

• Logistic regression over each tag individually:

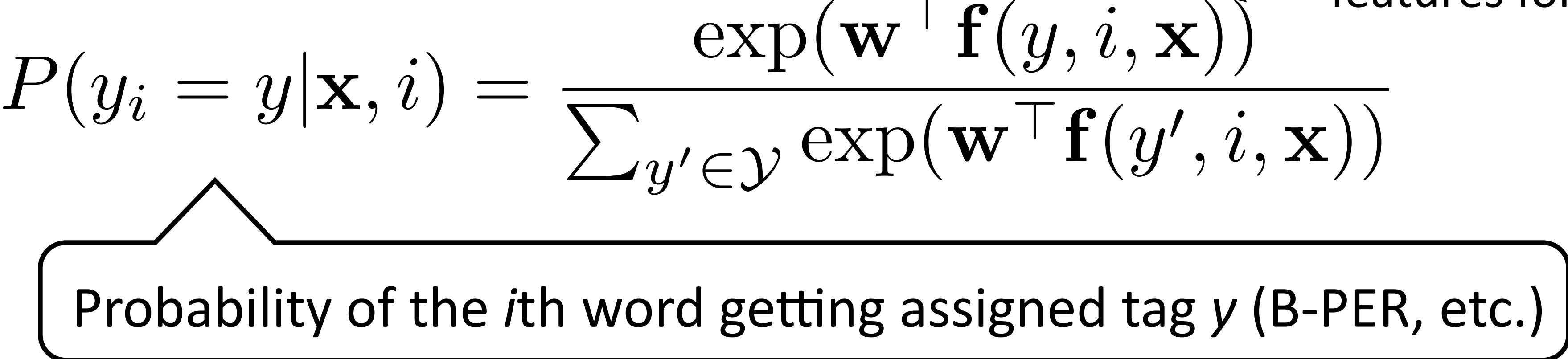

 $y' \in \mathcal{Y}$  exp(w<sup>T</sup>f( $y', i$ , x)) "different features" approach to features for a single tag

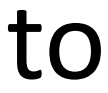

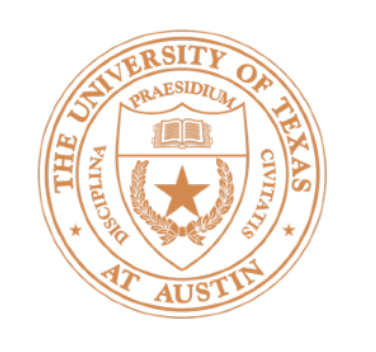

## Tagging with Logistic Regression

• Logistic regression over each tag individually:  $P(y_i = y | \mathbf{x}, i) = \frac{\exp(\mathbf{w}^\top \mathbf{f}(y, i, \mathbf{x}))}{\sum_{i \in \mathbf{P}} \exp(\mathbf{w}^\top \mathbf{f}(y / i, \mathbf{x}))}$  $\overline{\sum}$  $y' \in \mathcal{Y}$  exp(w<sup>T</sup>f( $y', i$ , x)) "different features" approach to features for a single tag

$$
P(y_i = y | \mathbf{x}, i) = \frac{\exp(\mathbf{v})}{\sum_{i: i \in \mathcal{N}} \exp(\mathbf{v})}
$$

• Over all tags:

$$
P(\mathbf{y} = \tilde{\mathbf{y}}|\mathbf{x}) = \prod_{i=1}^{n} P(y_i = \tilde{y}_i|\mathbf{x}, i) = \frac{1}{Z} \exp\left(\sum_{i=1}^{n} \mathbf{w}^{\top} \mathbf{f}(\tilde{y}_i, i, \mathbf{x})\right)
$$

- Score of a prediction: sum of weights dot features over each individual predicted tag (this is a simple CRF but not the general form)
- Set *Z* equal to the product of denominators
- Conditional model: x is observed, unlike in HMMs

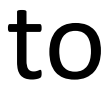

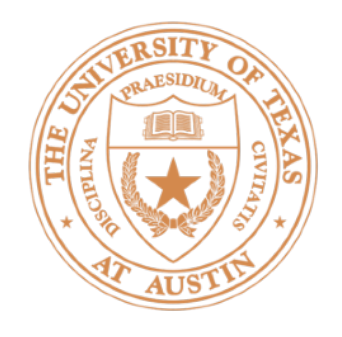

### *Barack Obama will travel* B-PER I-PER O O

*Barack Obama will travel* B-PER B-PER O O  $f$ **f**eats =  $f_e(B\text{-PER}, i=1, x) + f_e(B\text{-PER}, i=2, x) + f_e(O, i=3, x) + f_e(O, i=4, x)$ 

### $\bf{f}$  feats =  $\bf{f}_{e}$ (B-PER, i=1,  $\bf{x}$ ) +  $\bf{f}_{e}$ (I-PER, i=2,  $\bf{x}$ ) +  $\bf{f}_{e}$ (O, i=3,  $\bf{x}$ ) +  $\bf{f}_{e}$ (O, i=4,  $\bf{x}$ )

[CurrWord=*Obama* & label=I-PER, PrevWord=*Barack* & label=I-PER, CurrWordIsCapitalized & label=I-PER, ...]

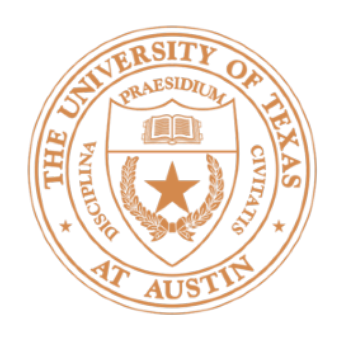

$$
P(\mathbf{y} = \tilde{\mathbf{y}}|\mathbf{x}) = \frac{1}{Z} \exp\left(\sum_{i=1}^{n} \mathbf{w}^{\top} \mathbf{f}(\tilde{y}_i, i, \mathbf{x})\right)
$$

want to have features on tag *pairs* 

$$
P(\mathbf{y} = \tilde{\mathbf{y}}|\mathbf{x}) = \frac{1}{Z} \exp \left( \sum_{i=1}^{n} \mathbf{w}^{\top} \mathbf{f}_{e}(\tilde{y}_{i}, i, \mathbf{x}) + \sum_{i=2}^{n} \mathbf{w}^{\top} \mathbf{f}_{t}(\tilde{y}_{i-1}, \tilde{y}_{i}, i, \mathbf{x}) \right)
$$

- plus sum of weights dot  $f_t$  features over tag pairs ("transitions")
- $\triangleright$  This is a sequential CRF

 $\cdot$  We want to be able to learn that some tags don't follow other tags  $-$ 

• Score: sum of weights dot  $f_e$  features over each predicted tag ("emissions")

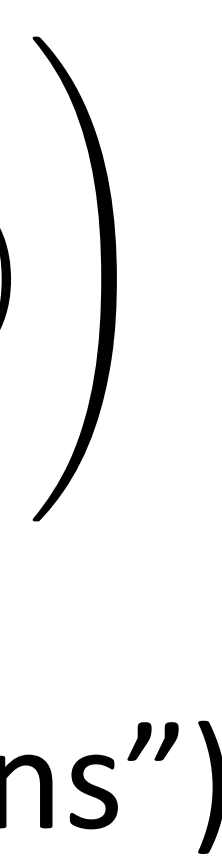

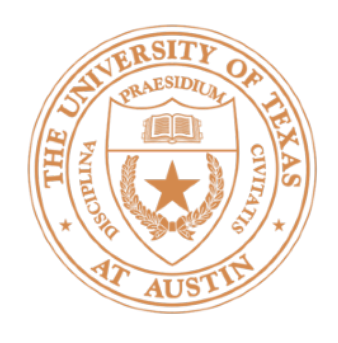

### *Barack Obama will travel* B-PER I-PER O O  $f_{\rm e}$  feats =  $f_{\rm e}$ (B-PER, i=1, **x**) +  $f_{\rm e}$ (I-PER, i=2, **x**) +  $f_{\rm e}$ (O, i=3, **x**) +  $f_{\rm e}$ (O, i=4, **x**)  $+ f_t(B-PER, I-PER, i=1, x) + f_t(I-PER, O, i=2, x) + f_t(O, O, i=3, x)$

### *Barack Obama will travel* B-PER B-PER O O  $\bf{f}_{\rm{e}}(B-PER, i=1, \bf{x}) + \bf{f}_{\rm{e}}(B-PER, i=2, \bf{x}) + \bf{f}_{\rm{e}}(O, i=3, \bf{x}) + \bf{f}_{\rm{e}}(O, i=4, \bf{x})$  $+ f_t(B-PER, B-PER, i=1, x) + f_t(B-PER, O, i=2, x) + f_t(O, O, i=3, x)$

we're not likely to have two PER entities in a row (transition feats)

• *Obama* can start a new named entity (emission feats look okay), but

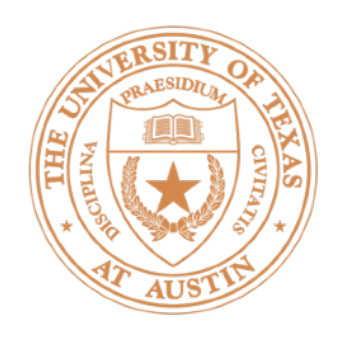

 $P(\mathbf{y} = \tilde{\mathbf{y}})$  $\tilde{\mathbf{y}}|\mathbf{x}) = \frac{1}{Z}$  $\frac{1}{Z}$  exp $\left(\sum_{i=1}^n\right)$ *n i*=1

$$
\mathbf{w}^\top \mathbf{f}_e(\tilde{y}_i, i, \mathbf{x}) + \sum_{i=2}^n \mathbf{w}^\top \mathbf{f}_t(\tilde{y}_{i-1}, \tilde{y}_i, i, \mathbf{x})
$$

 $\triangleright$  Critical property: this structure is allows us to use dynamic programming

- (Viterbi) to sum or max over all sequences
- weights \* features
- gradients

**Inference:** use Viterbi, just replace probabilities with exponentiated

### Sequential CRFs

**Learning:** need another dynamic program (forward-backward) to compute

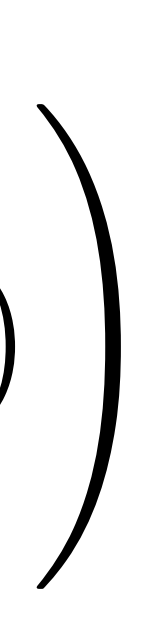

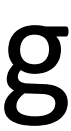

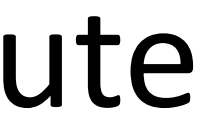

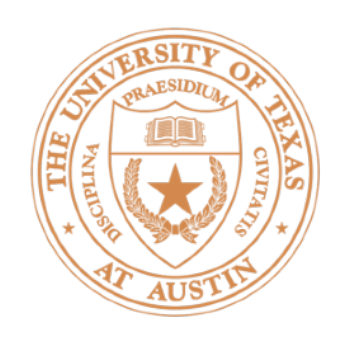

- Dozat and Manning, 2016)
- Why aren't CRFs used more today?
	- Viterbi to get a coherent sequence.
	- ChatGPT and other such systems are decent at learning the constraints you really want

## CRFs Today

• Can generalize CRFs to work with neural networks (including BERT): "neural CRFs" for tagging (Lample et al., 2016), parsing (Durrett and Klein, 2015;

• We don't often need to score transitions: If you have hard constraints (e.g., cannot follow B-PER with I-ORG), you can simply integrate these into inference. Train BERT to predict each label individually, then use

structural constraints  $-$  so bigger models also learn most of

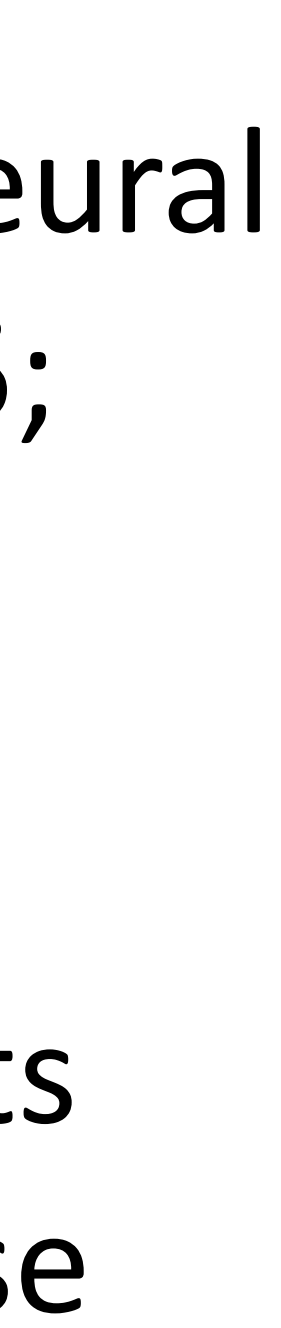

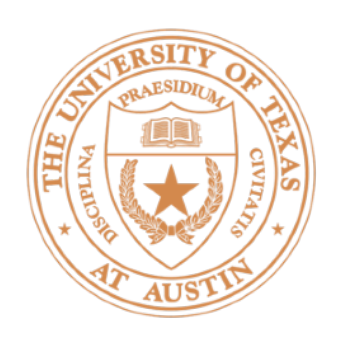

- $\cdot$  POS and NER are two ways of capturing sequential structures
	- ‣ POS: syntax, each word has a tag
	- $\triangleright$  NER: spans, but we can turn them into tags with BIO
- $\triangleright$  Can handle these with generative or discriminative models, but CRFs are most typically used (although these days you can also just ask ChatGPT...)
- Next time: move from sequences to trees